# **МІНІСТЕРСТВО ОСВІТИ І НАУКИ УКРАЇНИ ХАРКІВСЬКИЙ НАЦІОНАЛЬНИЙ УНІВЕРСИТЕТ МІСЬКОГО ГОСПОДАРСТВА імені О. М. БЕКЕТОВА**

# МЕТОДИЧНІ РЕКОМЕНДАЦІЇ ДО ПРОВЕДЕННЯ ПРАКТИЧНИХ ЗАНЯТЬ З ДИСЦИПЛІНИ

# **«Математичне моделювання і оптимізація»**

*(для студентів 2 курсу денної та заочної форми навчання освітнього рівня бакалавр, спеціальності 151 – Автоматизація та комп'ютерно-інтегровані технології)*

**Харків – ХНУМГ ім. О. М. Бекетова – 2018**

Методичні рекомендації до проведення практичних занять з дисципліни «Математичне моделювання і оптимізація» (для студентів 2 курсу денної та заочної форми навчання освітнього рівня «бакалавр», спеціальності 151 – Автоматизація та комп'ютерно-інтегровані технології) / Харків. нац. ун-т міськ. госп-ва ім. О. М. Бекетова ; уклад. О. М. Штельма. – Харків : ХНУМГ ім. О. М. Бекетова, 2018. – 47 с.

Укладач О. М. Штельма

## **Рецензент**

**О. Б. Костенко**, кандидат фізико-математичних наук, доцент кафедри прикладної математики і інформаційних технологій Харківського національного університету міського господарства імені О. М. Бекетова

*Рекомендовано кафедрою прикладної математики і інформаційних технологій, протокол № 2 від 1.09.2017.*

# **ЗМІСТ**

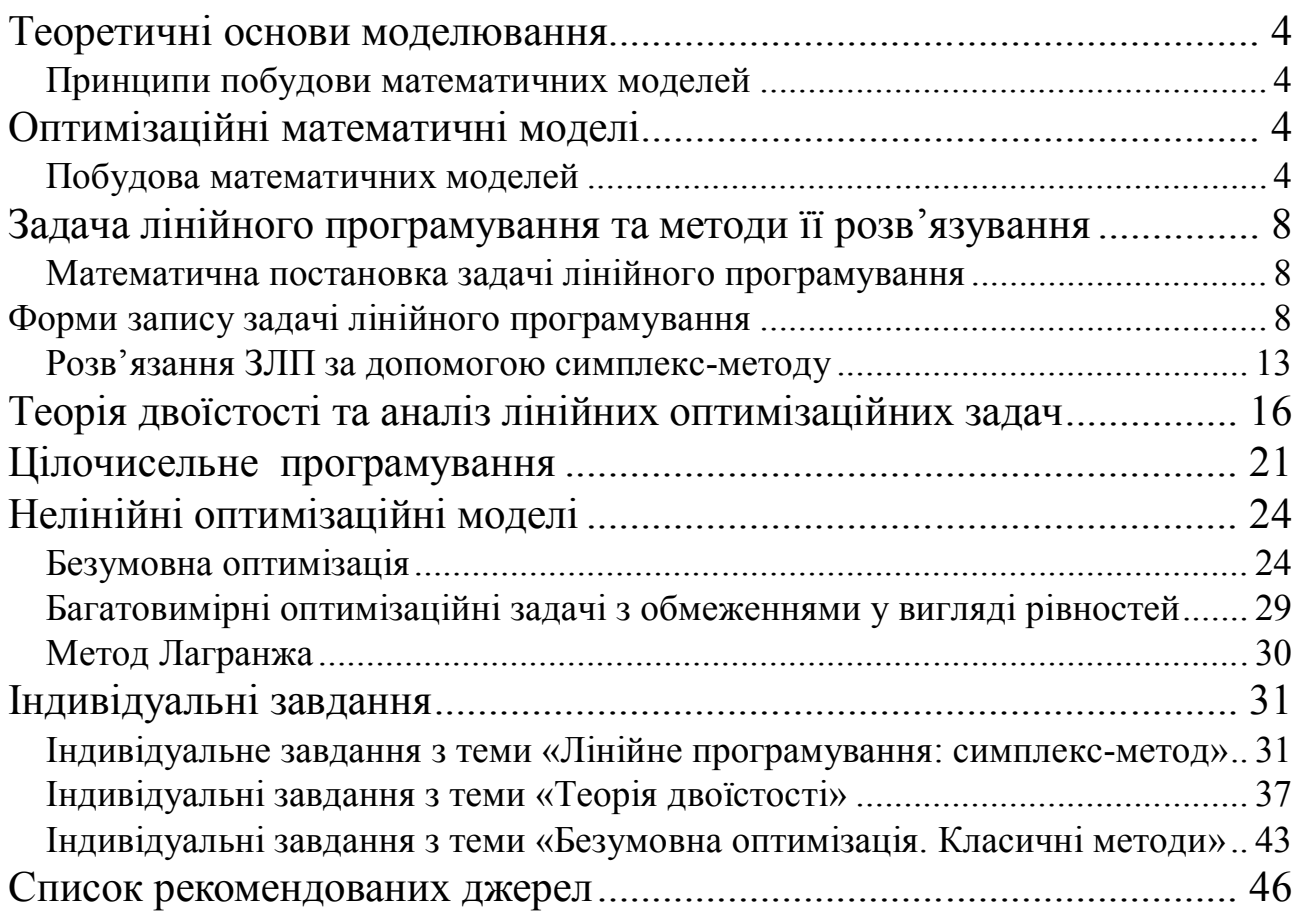

# *Теоретичні основи моделювання Принципи побудови математичних моделей*

Формулювання предмета й мети дослідження реального об'єкта. Таким об'єктом виступає сукупність деяких якостей досліджуваного явища або процесу.

Виділення в економічному об'єкті найбільш важливих структурних і функціональних елементів і їхніх характеристик.

Формалізація визначальних елементів економічного об'єкта і їхніх взаємозв'язків.

Визначення виду вхідної інформації (вхідні параметри моделі) і вихідної інформації (розрахункові параметри моделі).

Постановка задачі – створення основи математичної моделі – одержання замкнутої й внутрішньо несуперечливої сукупності математичних співвідношень, призначених для опису досліджуваного економічного об'єкта через розрахункові змінні. В інформаційному аспекті модель є оператором відбиття інформаційного поля реального об'єкта в кінцеву сукупність розрахункових інформаційних ознак. Вибір цього оператора залежить від автора моделі.

Визначення функціональної надійності моделі – установлення області її адекватності досліджуваному об'єкту.

# *Оптимізаційні математичні моделі Побудова математичних моделей*

У загальному вигляді математична постановка екстремальної задачі полягає у визначенні найбільшого (максимального) або найменшого (мінімального) значення цільової функції  $Y(x_1, x_2, ..., x_n) = Y(\overline{x})$  за умов  $f_i(x_1, x_2, \ldots, x_n) \le b_i$  (*i* = 1, *m*) де Y i  $f_i$  — задані функції, а  $b_i$  — дійсні числа

$$
Y(\overline{x}) \rightarrow opt
$$
  
\n
$$
\left\{ f_i(\overline{x}) \le b_i , \atop f_i(\overline{x}) = b_i , \atop f_i(\overline{x}) \ge b_i , \atop (i = \overline{1,m}) \right\}
$$

Для побудови математичної моделі задачі необхідно:

- визначити *невідомі*;
- **скласти** *цільову* функцію  $Y(\overline{x})$ ;

записати *систему обмежень Ω*.

Побудуємо математичні моделі задач лінійного й нелінійного програмування.

# *Задача організації виробництва*

*Для виготовлення трьох видів виробів А, В, С використовується токарне, фрезерне, зварювальне і шліфувальне обладнання. Витрати часу на обробку одного виробу на фрезерному обладнанні складають для виробу А – 3, В – 6,* 

*С – 5 верстато-год відповідно; на токарному обладнанні для виробу А – 2, В – 7, С – 3 верстато-год ; на зварювальному обладнанні для виробу А – 6, В – 5, С – 7 верстато-год ; на шливовальном обладнанні для виробу А – 5, В – 8, С – 6 верстато-год. Загальний фонд робочого часу фрезерного обладнання складе 130 од, токарного, – 220 од, зварювального, – 210 од, шліфувального, – 260 од. Прибуток від реалізації одного виробу А складе 9 грн, В - 12 грн, С – 11 грн.*

*Потрібно визначити, скільки виробів і якого виду слід виготовити підприємству, щоб прибуток від їх реалізації був максимальний. Всі дані відображені у таблиці 1.*

Таблиця 1

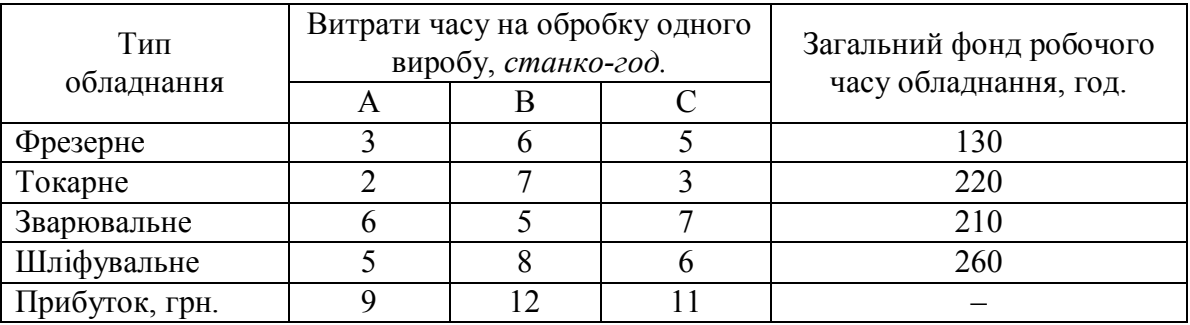

*Побудова математичної моделі задачі*

Дана змістовна постановка задача організації виробництва. Це задача лінійного програмування. Для складання математичної моделі задачі необхідно:

1. Визначити невідомі —  $x_1, x_2, x_3$ . Буде виготовлено  $\tilde{o}_1$  одиниць виробів виду *А*,  $x_2$  – виду *В* та  $x_3$  – виду *С*.

2. Скласти цільову *функцію Y*( $\bar{x}$ ). Якщо буде виготовлено *х*<sub>1</sub> одиниць виробів виду *А, х*<sub>2</sub> – виду *В* і *х*<sub>3</sub> – виду C, то прибуток складе

$$
Y(x_1, x_2, x_3) = 9x_1 + 12x_2 + 11x_3 \to \max_{x \in \Omega}
$$

3. Записати систему обмежень Ω. Для виробництва такої кількості виробів потрібно буде витратити  $3x_1 + 6x_2 + 5x_3$  станко-г. фрезерного обладнання. Оскільки загальний фонд робочого часу верстатів даного типу не може перевищувати 130, повинна виконуватися нерівність  $3x_1 + 6x_2 + 5x_3 \le 130$ .

Аналогічні міркування щодо можливого використання токарного, зварювального і шліфувального обладнання приведуть до наступних нерівностей:  $2x_1 + 7x_2 + 3x_3 \le 220$ ;

$$
6x_1 + 5x_2 + 7x_3 \le 210 ;
$$
  

$$
5x_1 + 8x_2 + 6x_3 \le 260.
$$

*При цьому кількість виробів,* що виготовляються, не може бути негативною:  $x_1 \geq 0$ ;  $x_2 \ge 0;$   $x_3 \ge 0$ 

Таким чином, математична постановка задачі має вигляд

 $Y(x_1, x_2, x_3) = 9x_1 + 12x_2 + 11x_3 \rightarrow \max$ *x*  $\in \!\!\Omega$ 

Ω:  $1(\lambda)$  -  $3\lambda_1$  1  $0\lambda_2$  1  $3\lambda_3$  $2(x) = 2x_1 + x_2 + 3x_3$  $3(\lambda)$  –  $0\lambda_1$   $\lambda_2$   $\lambda_3$  $4(x) - 3x_1 + 6x_2 + 6x_3$  $_1, \lambda_2, \lambda_3$  $(\bar{x}) = 3x_1 + 6x_2 + 5x_3 \le 130$  $(\overline{x}) = 2x_1 + 7x_2 + 3x_3 \le 220$  $(\bar{x}) = 6x_1 + 5x_2 + 7x_3 \le 210$  $(\bar{x}) = 5x_1 + 8x_2 + 6x_3 \le 260$  $, x_2, x_3 \geq 0.$  $f_1(\bar{x}) = 3x_1 + 6x_2 + 5x_3$  $f_2(\bar{x}) = 2x_1 + 7x_2 + 3x_3$  $f_3(\bar{x}) = 6x_1 + 5x_2 + 7x_3$  $f_4(\bar{x}) = 5x_1 + 8x_2 + 6x_3$  $x_1, x_2, x_3$  $\int f_1(\overline{x}) = 3x_1 + 6x_2 + 5x_3 \leq 1$  $\begin{cases} f_2(\overline{x}) = 2x_1 + 7x_2 + 3x_3 \leq 2 \\ f_3(\overline{x}) = 6x_1 + 5x_2 + 7x_3 \leq 2 \end{cases}$  $f_4(\bar{x}) = 5x_1 + 8x_2 + 6x_3 \leq 2$  $x_1, x_2, x_3 \ge$ 

#### *Задача планування випуску продукції*

*На швейній фабриці тканина може бути розкроєна чотирма способами A, B, C, D для виготовлення виробів двох видів. У таблиці 2. наведені кількості виробів i–го виду (i =1, 2) і величина відходів при j-му варіанті (j = 1, 2, 3, 4) розкрою 1 м<sup>2</sup> . У ній же вказані необхідні кількості кожного виду виробів, які необхідно виготовити фабриці в плановому періоді. Потрібно розкроїти тканину так, щоб було отримано задану кількість виробів кожного виду при мінімальних загальних відходах.*

Таблиця 2

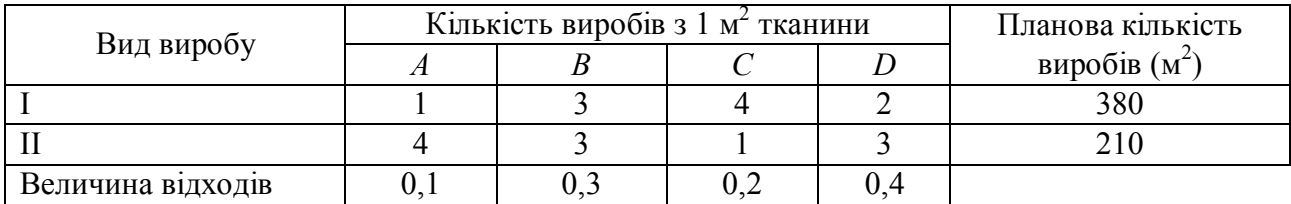

#### *Побудова математичної моделі задачі*

Дана змістовна постановка задачі планування випуску продукції. Це задача лінійного програмування. Для складання математичної моделі задачі необхідно:

1. Визначити невідомі. Позначимо через  $x_j$  кількість тканини (м<sup>2</sup>), яка

розкроюється по j–му варіанту  $j = 1, 4$ . 1 2 3 4 *х х х х х*  $\mid x_{1} \mid$  $\vert \cdot \vert$  $= \begin{vmatrix} x_2 \\ x_1 \end{vmatrix}$ .  $\vert x_{3} \vert$  $\begin{bmatrix} x_4 \end{bmatrix}$ .

2. Скласти цільову  $\phi$ *ункцію*  $Y(\bar{x})$ .  $Y(\bar{x}) = 0, 1x_1 + 0, 3x_2 + 0, 2x_3 + 0, 4x_4 \rightarrow \min_{\bar{x} \in \Omega}$ .

3. Записати систему обмежень Ω. При цьому кількості виробів обох видів повинні відповідати плану:

$$
f_1(\overline{x}) = x_1 + 3x_2 + 4x_3 + 2x_4 = 380;
$$
  

$$
f_2(\overline{x}) = 4x_1 + 3x_2 + x_3 + 3x_4 = 210.
$$

Кількість тканини *x<sub>j</sub>*, що розкроїли кожним способом, є позитивною величиною, тобто

$$
x_j \ge 0 \ \ j = 1, 4
$$

Таким чином, математична постановка задачі має вигляд:

$$
Y(\overline{x}) = 0, 1x_1 + 0, 3x_2 + 0, 2x_3 + 0, 4x_4 \to \min_{\overline{x} \in \Omega}
$$

$$
\Omega: \begin{cases} f_1(\overline{x}) = x_1 + 3x_2 + 4x_3 + 2x_4 = 380 \\ f_2(\overline{x}) = 4x_1 + 3x_2 + x_3 + 3x_4 = 210 \\ x_1 \ge 0; \quad x_2 \ge 0; \quad x_3 \ge 0; \quad x_4 \ge 0. \end{cases}
$$

*Транспортна задача планування перевезень*

*Чотири підприємства даного економічного району для виробництва продукції використовують три види сировини. Потреби в сировині кожного з підприємств відповідно дорівнюють 110, 70, 180 і 120 од. Сировина зосереджена в трьох місцях її отримання, а запаси відповідно дорівнюють 100, 130, 160 од. На кожне з підприємств сировина може завозитися з будь-якого пункту її отримання. Тарифи перевезень є відомими величинами і задаються*  5 6 3 4  $\begin{vmatrix} 5 & 6 & 3 & 4 \end{vmatrix}$ 

*матрицею*  3 4 8 5 5 3 2 5  $= 3 \quad 4 \quad 8 \quad 5$ .  $\begin{bmatrix} 5 & 3 & 2 & 5 \end{bmatrix}$ **C** *. Скласти такий план перевезень, при якому загальна* 

*вартість є мінімальною.*

#### *Побудова математичної моделі задачі*

Дана змістовна постановка транспортної задачі. Це задача лінійного програмування. Для складання математичної моделі задачі необхідно:

1. Визначити *невідомі.* У транспортній задачі вектор змінних перетвориться до матричного вигляду, причому  $x_{ii}$  означає кількість сировини, що перевозиться з *i-го* місця отримання до *j-го* підприємства:

$$
x = \begin{bmatrix} x_{11} & x_{12} & x_{13} & x_{14} \\ x_{21} & x_{22} & x_{23} & x_{24} \\ x_{31} & x_{32} & x_{33} & x_{34} \end{bmatrix}
$$

2. Скласти цільову функцію  $Y(\bar{x})$ . (Загальна вартість перевезень є мінімальною):  $Y(\overline{x}) = \sum_{n=1}^{3} \sum_{n=1}^{4}$  $\sum_{i}$   $\sum_{j}$   $c_{ij}$   $x_{ij}$   $\rightarrow$  min  $Y(\overline{x}) = \sum_i \sum_i c_{ij} x_{ij} \rightarrow \min_{x \in \Omega}$ 

$$
Y(\overline{x}) = 5x_{11} + 6x_{12} + 3x_{13} + 4x_{14} + 3x_{21} + 4x_{22} + 8x_{23} + 5x_{24} + 5x_{31} + 3x_{32} + 2x_{33} + 5x_{34} \rightarrow \min_{x_{ij} \in \Omega}
$$

3. Записати систему обмежень Ω. Запаси сировини відповідно дорівнюють 100, 130, 160 од. Сумарні перевезення сировини з i–го пункту відправлення повинні відповідати загальному їх запасу на даному пункті:

$$
f_1(\overline{x}) = \sum_{j}^{4} x_{1j} = x_{11} + x_{12} + x_{13} + x_{14} \le 100,
$$
  

$$
f_2(\overline{x}) = \sum_{j}^{4} x_{2j} = x_{21} + x_{22} + x_{23} + x_{24} \le 130,
$$
  

$$
f_3(\overline{x}) = \sum_{j}^{4} x_{3j} = x_{31} + x_{32} + x_{33} + x_{34} \le 160.
$$

Потреби в сировині кожного з підприємств відповідно дорівнюють 110, 70, 180, 120 од.

Сумарний об'єм сировини, що перевозиться в j-й пункт призначення, повинен відповідати потребі:

$$
f_4(\overline{x}) = \sum_{i}^{3} x_{i1} = x_{11} + x_{21} + x_{31} = 110,
$$
  

$$
f_5(\overline{x}) = \sum_{i}^{3} x_{i2} = x_{12} + x_{22} + x_{32} = 70,
$$
  

$$
f_6(\overline{x}) = \sum_{i}^{3} x_{i3} = x_{13} + x_{23} + x_{33} = 180,
$$
  

$$
f_7(\overline{x}) = \sum_{i}^{3} x_{i4} = x_{14} + x_{24} + x_{34} = 120.
$$

Природно, кількість сировини  $x_{ij}$  є величина позитивна, тобто

$$
x_{ij} \ge 0
$$
  $i = \overline{1, 3}, j = \overline{1, 4}.$ 

Таким чином, математична постановка задачі має вигляд:  $Y(\overline{x}) = 5x_{11} + 6x_{12} + 3x_{13} + 4x_{14} + 3x_{21} + 4x_{22} + 8x_{23} + 5x_{24} + 5x_{31} + 3x_{32} + 2x_{33} + 5x_{34} \rightarrow \min_{x_y \in \Omega}$ 

> $f_3(\overline{x}) = x_{31} + x_{32} + x_{33} + x_{34} \le 160$  $f_1(\bar{x}) = x_{21} + x_{22} + x_{23} + x_{24} \le 130$  $f_2(\overline{x}) = x_{11} + x_{12} + x_{13} + x_{14} \le 100$  $f_4(\overline{x}) = x_{11} + x_{21} + x_{31} = 110$  $f_5(\bar{x}) = x_{12} + x_{22} + x_{32} = 70$  $f_6(\overline{x}) = x_{13} + x_{23} + x_{33} = 180$  $f_7(\overline{x}) = x_{14} + x_{24} + x_{34} = 120$  $x_{ij} \ge 0$ *i* =  $\overline{1,3}$ , *j* =  $\overline{1,4}$ .

# *Задача лінійного програмування та методи її розв'язування Математична постановка задачі лінійного програмування Форми запису задачі лінійного програмування*

Загальна задача лінійного програмування формулюється таким чином: знайти оптимум лінійної цільової функції  $y(x)$ , якщо обмеження  $f_i$  лінійні і змінні *х* позитивні.

Аналітичний запис цієї задачі має вигляд:

$$
y(\overline{x}) = \overline{c}^{\tau} \overline{x} + c_0 \longrightarrow \text{opt}_{\overline{x} \in \Omega \subset \mathbb{R}^n},
$$
\n(3.1)

$$
\Omega: \begin{cases} A_1 x + b_1 \le 0; \\ \frac{1}{A_2 x + b_2} = 0; \\ A_3 \overline{x + b_3} \ge 0; \\ \frac{1}{\overline{x}} \ge 0, \end{cases} \tag{3.2}
$$

Задачу, подану вище, називають *стандартною* задачею лінійного програмування (ЗЛП).

ЗЛП, в якій обмеження записані у вигляді рівностей і змінні позитивні , називається ЗЛП в *канонічній* формі. *Канонічна*, або *основна* задача лінійного програмування має вигляд

$$
y(\overline{x}) = \overline{c}^{\mathrm{T}} \overline{x} + c_0 \longrightarrow \underset{\overline{x} \in \Omega \subset \mathbb{R}^n}{\text{opt}},
$$
\n(3.3)

$$
\Omega: \begin{cases} A\overline{x} = \overline{b}; \\ \overline{x} \ge 0, \end{cases} \tag{3.4}
$$

де *À* – матриця коефіцієнтів розмірності *m*×n, *m*<n; *b* – вектор вільних членів обмежень розмірності *m*×1.

Перетворення стандартної ЗЛП до канонічної ЗЛП розглянемо на прикладах.

*Приклад 1. Перетворити в канонічну форму наступну задачу лінійного програмування*:

$$
y(x) = x_1 + 4x_2 - 2x_3 \to \min_{\delta_j \in \Omega \subset \mathbb{R}^5} \n\Omega : \begin{cases} x_1 - x_3 + x_5 \le 3 \\ x_1 + x_4 - 5x_5 \ge 8 \\ x_j \ge 0, \quad j = 1, 5 \end{cases}
$$
\n*Pose'Asa*

1. Обмеження-нерівність типу " < " можна перетворити в обмеженнярівність додаванням до його лівої частини додаткової позитивної змінної, наприклад, {  $x_1 - x_3 + x_5 \le 3$ } стане {  $x_1 - x_3 + x_5 + x_6 = 3$ };

2.Обмеження-нерівність типу "≥" перетвориться в обмеження-рівність відніманням з його лівої частини додаткової позитивної змінної, наприклад  $\{x_1 + x_4 - 5x_5 \ge 8\}$  стане  $\{x_1 + x_4 - 5x_5 - x_7 = 8\}.$ 

Канонічний вигляд початкової задачі:

$$
y(x) = x_1 + 4x_2 - 2x_3 \rightarrow \min_{\delta_j \in \Omega \subset \mathbb{R}^5} \n\Omega : \begin{cases} x_1 - x_3 + x_5 + x_6 = 3 \\ x_1 + x_4 - 5x_5 - x_7 = 8 \\ x_j \ge 0, \quad j = \overline{1,7} \end{cases}
$$

*Приклад 2. Перетворити в канонічну форму і записати у векторноматричній формі наступну задачу лінійного програмування*:

,

$$
y(x) = 6x_1 - 4x_2 - 7x_4 + x_5 \rightarrow \min_{x_j \in \Omega \subset \mathbb{R}^5} \Omega
$$
  

$$
\Omega
$$
  

$$
\Omega
$$
  

$$
\Omega
$$
  

$$
\Omega
$$
  

$$
\Omega
$$
  

$$
\Omega
$$
  

$$
\Omega
$$
  

$$
x_j \ge 0, \quad j = \overline{1,5}
$$
  

$$
Pose' as a
$$

1. Нерівності типу "  $\leq$ "  $(f_1, f_2)$  перетворимо в рівність шляхом додавання до їх лівих частин двох додаткових змінних  $x_6, x_7$ . Отримаємо  $f_1 = 2x_1 + 5x_3 - 3x_4 + 7x_5 + x_6 = 8$ ;  $\Delta_1 < 0$ .

2. Нерівність типу "≥" (f<sub>3</sub>) перетворимо в рівність шляхом віднімання з його лівої частини додаткової змінної  $x_8$ . Отримаємо  $f_3 = x_2 + x_3 - 3x_4 + 5x_5 - x_8 = 3$ .

Канонічний вигляд початкової задачі:

$$
y(x) = 6x_1 - 4x_2 - 7x_4 + x_5 \rightarrow \min_{x_j \in \Omega \subset \mathbb{R}^5} \Omega
$$
  

$$
\Omega: \begin{cases} 2x_1 + 5x_3 - 3x_4 + 7x_5 + x_6 = 8; \\ 9x_1 - x_3 + 2x_5 + x_7 = 5; \\ x_2 + x_3 - 3x_4 + 5x_5 - x_8 = 3; \\ x_j \ge 0, \quad j = \overline{1,8} \end{cases}
$$

Векторно-матрична форма запису початкової задачі:

 $y(x) = \begin{bmatrix} 6 & -4 & 0 & -7 & 1 & 0 & 0 & 0 \end{bmatrix} x \rightarrow \min_{x \in \Omega}$ 1 2 3 4 5 6 7 8 2 0 5 -3 7 1 0 0  $\parallel$   $\parallel$  8  $9 \t0 \t-1 \t0 \t2 \t0 \t1 \t0 \t\cdot 4 = 5$ ;  $\Omega$  $0 \quad 1 \quad 1 \quad -3 \quad 5 \quad 0 \quad 0 \quad -1 \parallel \degree$  | | 3| 0. *x x x x x x x x х*  $\begin{bmatrix} 2 & 0 & 5 & -3 & 7 & 1 & 0 & 0 \\ 9 & 0 & -1 & 0 & 2 & 0 & 1 & 0 \\ 0 & 1 & 1 & -3 & 5 & 0 & 0 & -1 \end{bmatrix} \begin{bmatrix} x_1 \\ x_2 \\ x_3 \\ x_4 \\ x_5 \end{bmatrix} = \begin{bmatrix} 8 \\ 5 \\ 3 \end{bmatrix};$  $\begin{bmatrix} 0 & 1 & 1 & -3 & 5 & 0 & 0 & -1 \ x_6 & 3 & 0 & 0 & 0 & 0 \end{bmatrix}$  $\left| x_{7}\right|$  $\begin{bmatrix} x_1 \\ x_2 \end{bmatrix}$  $\lfloor x_8 \rfloor$  $\left(\overline{x}\right)$ **:**

#### *Елементи лінійної алгебри*

У розв'язанні задач лінійного програмування симплекс-методом та за допомогою диференційного алгоритму ми будемо застосовувати жорданові виключення. Проілюструємо жорданові виключення на прикладах обернення матриць і розв'язанні системи лінійних рівнянь.

*Приклад 3.* Знайти матрицю  $A^{-1}$ , обернену матриці , 1 0 1 0 3 1 2 1 0  $\overline{\phantom{a}}$  $\left| \right|$  $\overline{\phantom{a}}$  $\rfloor$  $\overline{\phantom{a}}$ L  $\overline{\mathsf{L}}$ *A*

і переконатися у рівності *A A E* 1 ; де *Е-*одинична матриця.

#### *Розв'язання*

Матриця *А* має обернену матрицю тільки в тому випадку, якщо матриця *А* неособлива, тобто її визначник *A* не дорівнює нулю. Визначник матриці вимірності 3 × 3 обчислити за формулою

 $\Delta A = a_{11}a_{22}a_{33} + a_{21}a_{32}a_{13} + a_{31}a_{12}a_{23} - a_{31}a_{22}a_{13} -$ 

 $-a_{11}a_{32}a_{23} - a_{21}a_{12}a_{33}$ 

Переконаємось, що матриця *А* має повернену:

 $\Delta A = 2 \cdot 3 \cdot 1 + 0 \cdot 0 \cdot 0 + 1 \cdot 1 \cdot 1 - 1 \cdot 3 \cdot 0 - 2 \cdot 0 \cdot 1 - 0 \cdot 1 \cdot 1 = 7 \neq 0$ .

Для одержання матриці A<sup>-1</sup> необхідно зробити три кроки жорданових виключень. Для одержання елементів нової таблиці на кожному кроці жорданових виключень будемо користуватися такими співвідношеннями:

для головного елемента

$$
b_{kr} = \frac{1}{a_{kr}}; \tag{3.5}
$$

для елементів напрямного рядка (крім головного)

$$
b_{kj} = \frac{a_{kj}}{a_{kr}};
$$
 (3.6)

для елементів напрямного стовпця (крім головного)

$$
b_{ir} = \frac{a_{ir}}{a_{kr}};
$$
 (3.7)

для решти елементів

$$
b_{ij} = a_{ij} - \frac{a_{ir}a_{kj}}{a_{kr}};
$$
\n(3.8)

Побудуємо вихідну таблицю жорданових виключень:

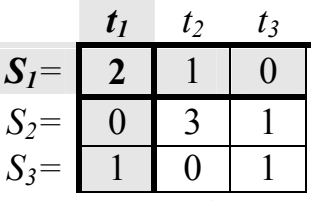

Головним елементом на першому кроці буде елемент  $a_{11}$ , на другому –  $a_{22}$ , на третьому –  $a_{33}$ . Визначимо елементи нової таблиці першого кроку:

головний елемент згідно з (2.5)

$$
b_{11} = \frac{1}{a_{11}} = \frac{1}{2};
$$

елементи напрямного рядка згідно з (3.6)

$$
b_{12} = -\frac{a_{12}}{a_{11}} = -\frac{1}{2}; b_{13} = -\frac{a_{13}}{a_{11}} = \frac{0}{2} = 0;
$$

елементи напрямного стовпця згідно з (3.7)

$$
b_{21} = \frac{a_{21}}{a_{11}} = \frac{0}{2} = 0;
$$
  $b_{31} = \frac{a_{31}}{a_{11}} = \frac{1}{2};$ 

решта елементів згідно з (2.8)

$$
b_{22} = a_{22} - \frac{a_{21}a_{12}}{a_{11}} = 3 - \frac{0 \cdot 1}{2} = 3; \t b_{23} = a_{33} - \frac{a_{21}a_{13}}{a_{11}} = 1 - \frac{0 \cdot 0}{2} = 1;
$$
  

$$
b_{32} = a_{32} - \frac{a_{31}a_{12}}{a_{11}} = 0 - \frac{1 \cdot 1}{2} = -\frac{1}{2}; \t b_{33} = a_{33} - \frac{a_{31}a_{13}}{a_{11}} = 1 - \frac{1 \cdot 0}{2} = 1.
$$

Нова таблиця має вигляд: (1-й крок)

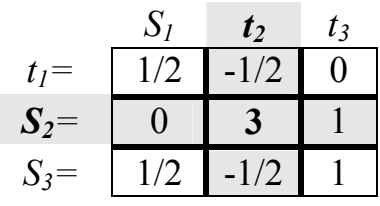

Процедури наступних кроків жорданових виключень аналогічні процедурі першого кроку.

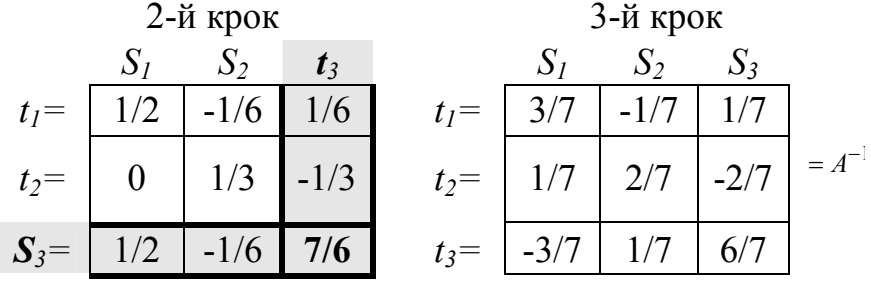

Перевіримо тотожність  $A \cdot A^{-1} = E$ .

$$
A \cdot A^{-1} = \begin{bmatrix} 2 & 1 & 0 \\ 0 & 3 & 1 \\ 1 & 0 & 1 \end{bmatrix} \cdot \begin{bmatrix} 3/7 & -1/7 & 1/7 \\ 1/7 & 2/7 & -2/7 \\ -3/7 & 1/7 & 6/7 \end{bmatrix} = \begin{bmatrix} 1 & 0 & 0 \\ 0 & 1 & 0 \\ 0 & 0 & 1 \end{bmatrix} = E.
$$

*Висновок*: матриця  $A^{-1}$  визначена вірно.

#### *Приклад 4.*

Розв'язати систему лінійних рівнянь

$$
\begin{cases}\nx_1 - x_2 + x_4 - 1 = 0; \\
x_2 - 2x_3 + 1 = 0; \\
2x_1 + x_3 - x_4 + 2 = 0.\n\end{cases}
$$

відносно змінних  $x_1, x_2, x_4$ . Перевірити правильність рішення при  $x_3 = 1$ . *Розв'язання*

Для вирішення системи використаємо *жорданові виключення*. Вихідна таблиця має вигляд:

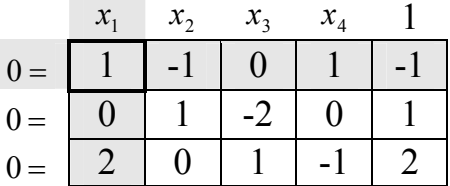

Елементи останнього стовпця таблиці відповідають вільним членам заданих рівнянь, решта елементів - коефіцієнтам біля відповідних змінних.

Для вирішення системи рівнянь необхідно змінні  $x_1, x_2, x_4$  зробити залежними від змінної  $x_3$ , тобто у таблиці обміняти місцями нулі і змінні  $x_1, x_2,$ 4 *x* . Дана процедура потребує виконання 3-х кроків жорданових виключень з використанням формул (1)-(4).

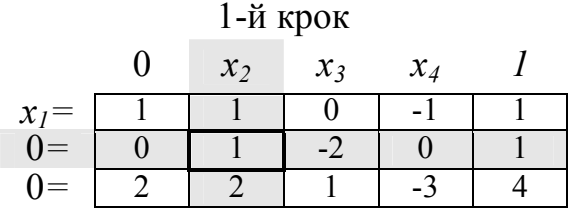

Перший стовпець у новій системі рівнянь дає тільки нульові члени, тому він може бути вилучений без будь-яких небажаних наслідків. Далі нульові стовпці взагалі записувати не будемо.

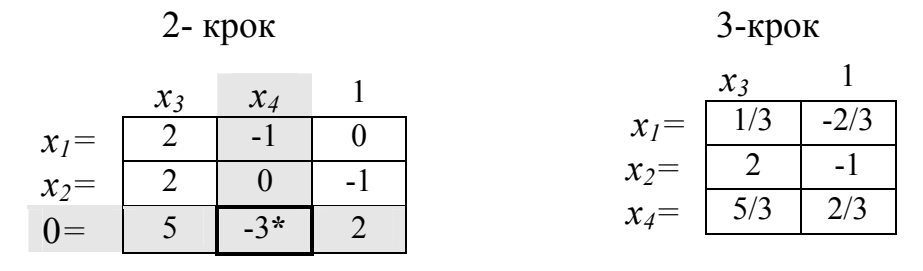

**PO3B' A3OK:**  $x_1 = \frac{1}{3}x_3 - \frac{2}{3}$ ;  $x_2 = 2x_3 - 1$ ;  $x_4 = \frac{5}{3}x_3 + \frac{2}{3}$ . 2 3  $\frac{2}{3}$ ;  $x_2 = 2x_3 - 1$ ;  $x_4 = \frac{5}{3}$ 2 3  $x_1 = \frac{1}{2}x_3 - \frac{2}{3}$ ;  $x_2 = 2x_3 - 1$ ;  $x_4 = \frac{5}{2}x_3 + \frac{2}{3}$ . (5)

*Перевірка*: при  $x_3 = 1$  3 (5)  $x_1 = -1/3$ ;  $x_2 = 1$ ;  $x_4 = 7/3$ . Здобуті значення змінних треба підставити до вихідної системи:

> $2 \cdot (-1/3) + 1 - 7/3 + 2 = 0.$  $\left\{1 - 2 \cdot 1 + 1 = 0\right\}$  $\left[-1/3 -1 + 7/3 -1\right] = 0;$

Система рівнянь перетворилася у тотожність. Отже, рішення (5) знайдено вірно.

#### *Розв*'*язання ЗЛП за допомогою симплекс-методу*

*Приклад 5. Підприємство має наступні виробничі ресурси (сировина, обладнання, електроенергія) і може організувати виробництво продукції двома різними способами. Витрати ресурсів і амортизація обладнання за один місяць і загальний ресурс при кожному способі задані в таблиці 3 (у грош.од).*

*При першому способі виробництва підприємство випускає за один місяць 3 тис. виробів , при другому* - 4 *тис. виробів.*

Таблиня 3

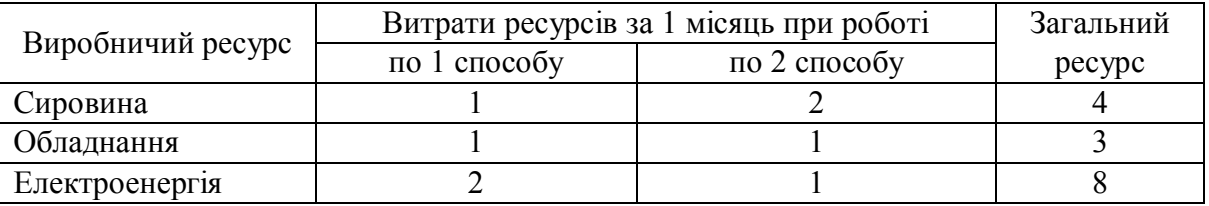

*Скільки місяців повинно працювати підприємство кожним з цих способів, щоб при наявних ресурсах забезпечити максимальний випуск продукції ?*

*Розв'язання*

*Позначимо*:

1 *x - час роботи* підприємства першим способом;

2 *x - час роботи* підприємства другим способом.

Математична модель задачі матиме вигляд*:*

$$
y(\overline{x}) = 3x_1 + 4x_2 \rightarrow \max_{x \in \Omega} \n\Omega : \begin{cases} x_1 + 2x_2 \le 4 \\ x_1 + x_2 \le 3 \\ 2x_1 + x_2 \le 8 \\ x_j \ge 0, j = 1, 2 \end{cases}
$$

Необхідно привести задачу до канонічної форми *:*

$$
y(x) = 3x_1 + 4x_2 \rightarrow \max_{x \in \Omega}
$$
  

$$
\Omega: \begin{cases} x_1 + 2x_2 + x_3 = 4\\ x_1 + x_2 + x_4 = 3\\ 2x_1 + x_2 + x_5 = 8\\ x_j \ge 0, j = 1, 5 \end{cases}
$$

Як базис виберемо змінні  $x_3, x_4, x_5$ . Далі заповнюємо симплекс-таблицю:

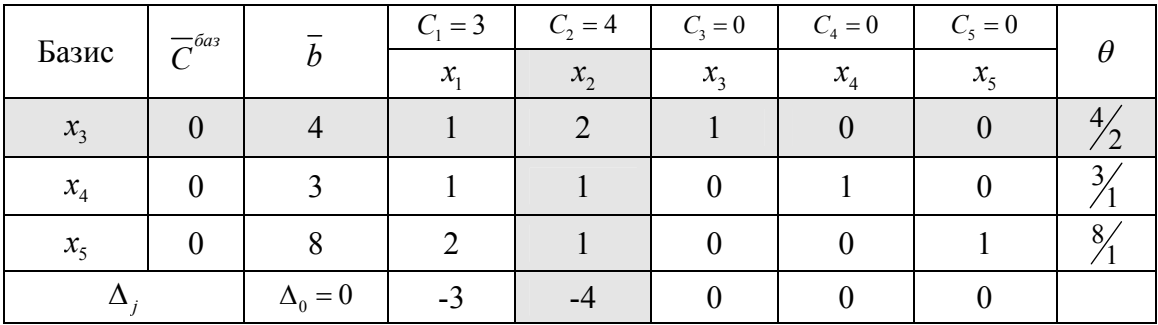

1. Визначаємо початкове опорне рішення. Тобто незалежні змінні дорівнюють 0, а базисні (залежні) змінні дорівнюють правим частинам обмежень задачі. Знаходимо значення цільової функції на даному опорному плані

$$
\Delta_0 = \sum_{i=1}^m C_i^{6as} \cdot b_i = 0 \cdot 4 + 0 \cdot 3 + 0 \cdot 8 = 0
$$

Визначаємо оцінки цільової функції 1  $a_{ij} = \sum_{i=1}^{m} C_i^{6as} \cdot a_{ij} - C_j$  $C_i^{ba3} \cdot a_{ii} - C_i$  $\Delta_j = \sum_{i=1} C_i^{\delta a} \cdot a_{ij} - C_i$  $\Delta_1 = 0.1 + 0.1 + 0.2 - 3 = -3$ ;  $\Delta_2 = 0.2 + 0.1 + 0.1 - 4 = -4$ ;  $\Delta_3 = 0.1 + 0.0 + 0.0 - 0 = 0$ ;  $\Delta_4 = 0.0 + 0.1 + 0.0 - 0 = 0; \ \Delta_5 = 0.0 + 0.0 + 0.1 - 0 = 0;$ 

*Перше опорне рішення* не є оптимальним, оскільки  $\Delta_j < 0, j = \overline{1,5}$ .

*Критерій оптимальності: мінімум* цільової функції досягнутий, якщо для деякого опорного рішення  $\bar{x}_{ij} = (x_i \ x_2 \ \cdots \ x_{n+m})$  *всі оцінки*  $\Delta_j \le 0$   $(j = \overline{1, n+m})$ , а *максимум* цільової функції досягнутий, якщо для деякого опорного рішення  $\overline{X}_{\text{on}} = (x_1 \ x_2 \ \cdots \ x_{n+m}) \ \text{sci \text{ equivalent}} \ \Delta_j \geq 0 \ \ (j = \overline{1, n+m}).$ 

2. Виберемо *направляючий стовпець*. Оскільки дана задача на максимум, то для поліпшення рішення серед оцінок  $\Delta_j$  потрібно вибрати найменшу, в даному випадку  $\Delta_2 = -4$ . Виділяємо направляючий стовпець. У базис необхідно ввести змінну  $x_2$ .

3. Знайдемо *направляючий рядок.* Для цього підрахуємо симплексвідношення  $\theta_i = \frac{b_i}{a_i}$ *b*  $\theta_i = \frac{b_i}{a_{ir}}$ .

*ir*

Вибираємо другий рядок k = 2, оскільки  $\theta_k = \min\left\{\frac{4}{2}, \frac{3}{4}, \frac{8}{1}\right\} = 2$ . Виділяємо направляючий рядок сірим кольором, а змінну  $x_3$  необхідно вивести з базису.

4. Заповнюємо симплекс таблицю 2-го шагу. У стовпець «Базис» замість змінної *х*<sub>з</sub>, яку вивели з базису, вказуємо *х*<sub>2</sub>, яку ввели в базис.

У стовпець  $\overline{C}^{\delta a}$  вносимо зміни – навпроти  $x_2$  записуємо значення коефіцієнта цільової функції  $C_2 = 4$ .

Далі симплекс-таблицю заповнюємо в наступному порядку*:*

1. У стовпцях  $x_2, x_4, x_5$ , відповідальних базисним змінним, записуємо

одиничні вектори  $1 \mid 0 \mid 0 \mid$  $0 \mid 1 \mid 0 \mid$  $\frac{1}{2}$ ,  $\frac{1}{2}$ ,  $\frac{1}{2}$ .  $0$  |'|  $0$  |'|  $1$  |  $0 \mid |0| \mid 0 |$  $|1|0|0|$  $\left| \begin{array}{c} \right| \left| \end{array} \right|$  $\begin{bmatrix} 0 \\ 0 \end{bmatrix}, \begin{bmatrix} 1 \\ 0 \end{bmatrix}, \begin{bmatrix} 0 \\ 1 \end{bmatrix}.$  $\lfloor 0 \rfloor \lfloor 0 \rfloor$ 

2. Всі елементи направляючого рядка (окрім  $\overline{C}^{\delta a}$ ) ділимо на головний елемент (на 2).

3. Елементи таблиці, що залишилися, перераховуємо за формулою жорданових виключень (за четвертим правилом)  $a_{ij}^{noe} = a_{ij} - \frac{a_{ij} + a_{kj}}{n}$  $a_{ir} \cdot a_{ki}$  $a_{ii}^{\mu ee} = a_{ii}$ *a*  $= a_{ii} - \frac{a_{ir} \cdot a_{kj}}{a_{ii}}$ .

*kr*

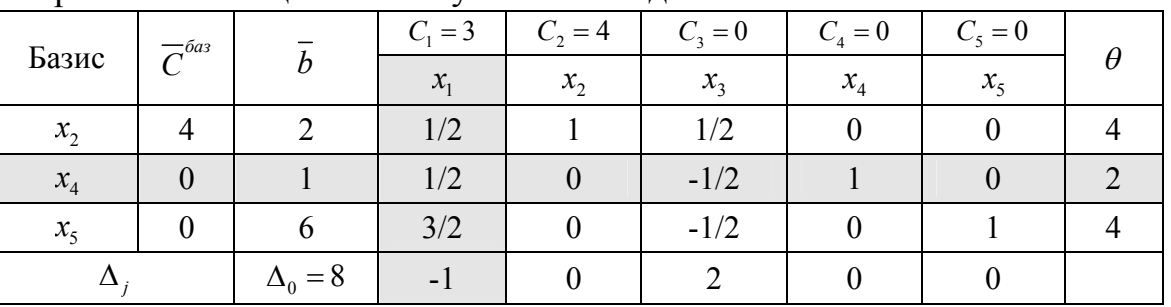

Отримана таблиця має наступний вигляд.

1. Друге опорне рішення  $x' = (0 \ 2 \ 0 \ 1 \ 6)$  не є оптимальним оскільки  $\Delta_1 < 0$ .

2. Виберемо *направляючий стовпець*. Оскільки серед всіх  $\Delta_j$  тільки  $\Delta_1 < 0$ направляючим стовпцем буде перший стовпець, а змінну  $x_1$  необхідно ввести в базис.

3. Знайдемо *направляючий рядок*. Для цього підрахуємо симплекс-відношення  $\theta_i$ . Вибираємо другий рядок k=2, оскільки  $\theta_k = \min\{4, 2, 4\} = 2$ . Направляючий рядок виділяємо сірим кольором, а змінну  $x_4$  необхідно вивести з базису.

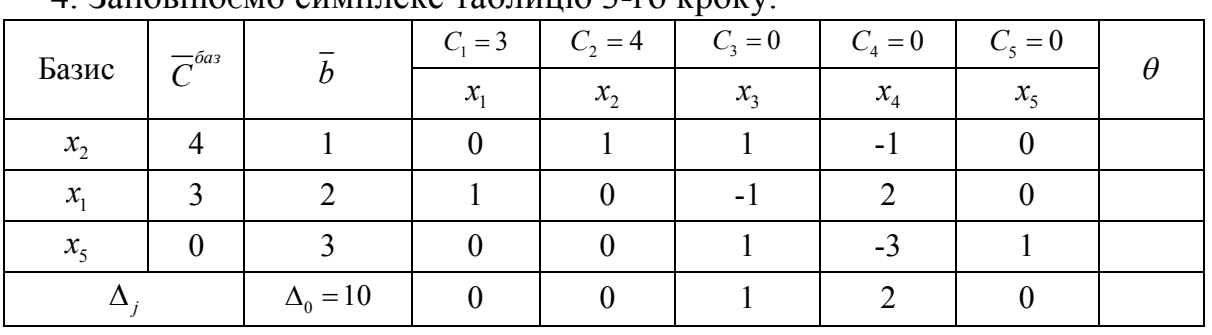

4. Заповнюємо симплекс таблицю 3-го кроку.

Оскільки всі  $\Delta_j \geq 0$ , то отримане опорне рішення є оптимальним  $x^* = (2 \quad 1 \quad 0 \quad 0 \quad 3),$  а максимум функції рівний  $y(x^*) = 10$ .

Максимальний випуск продукції складе 10 тис. од., при цьому за першим способом підприємство повинне працювати два місяці, за другим - один місяць.

# *Теорія двоїстості та аналіз лінійних оптимізаційних задач*

Кожній задачі лінійного програмування можна певним чином поставити у відповідність іншу задачу лінійного програмування, яку називають *двоїстою*  по відношенню до даної (початкової) задачі. Початкова і двоїста задачі тісно зв'язані між собою і утворюють *єдину пару* двоїстих задач, причому задача, двоїста по відношенню до двоїстої задачі, збігається з початковою.

Залежно від структури моделі вихідної задачі розрізняють симетричні, несиметричні та змішані двоїсті задачі.

*Симетричні двоїсті задачі.*

Симетрична пара двоїстих задач

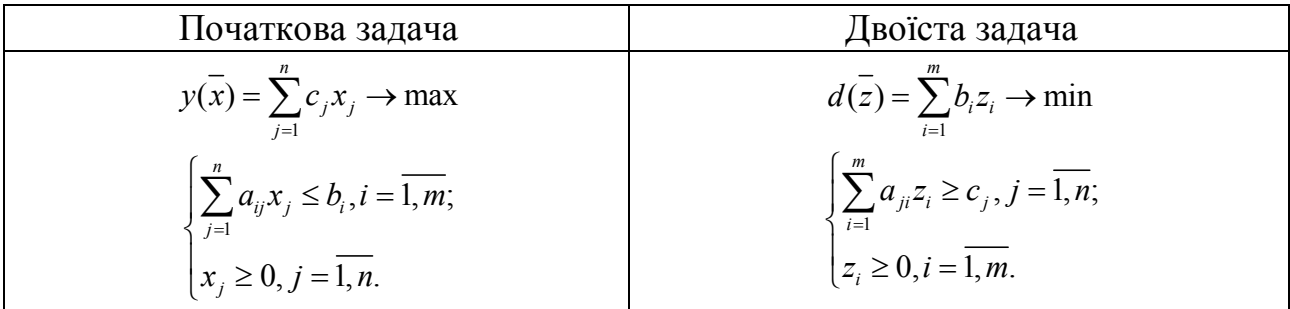

Порівнюючи форми запису прямої та двоїстої задач, можна встановити між ними наступні взаємозв'язки.

Кожному i-*му* обмеженню вихідної задачі відповідає змінна *z<sup>i</sup>* двоїстої задачі й, навпаки, кожному j-*му* обмеженню двоїстої задачі відповідає змінна *х<sup>j</sup>* вихідної задачі.

Вільні члени обмежень однієї із задач є коефіцієнтами при відповідних змінних у цільовій функції іншої задачі. При цьому максимізація міняється на мінімізацію, і навпаки.

Матриці систем обмежень двоїстої пари задач взаємно транспоновані. Отже, рядок коефіцієнтів *aij* в j-*м* обмеженні двоїстої задачі є стовпець коефіцієнтів при *х<sup>j</sup>* в обмеженнях вихідної задачі й навпаки. Знаки нерівностей змінюються на протилежні. Вільними членами обмежень є коефіцієнти при відповідних змінних у цільовій функції задачі.

Всі змінні двоїстої задачі позитивні.

*Несиметричні двоїсті задачі*

Несиметрична пара двоїстих задач

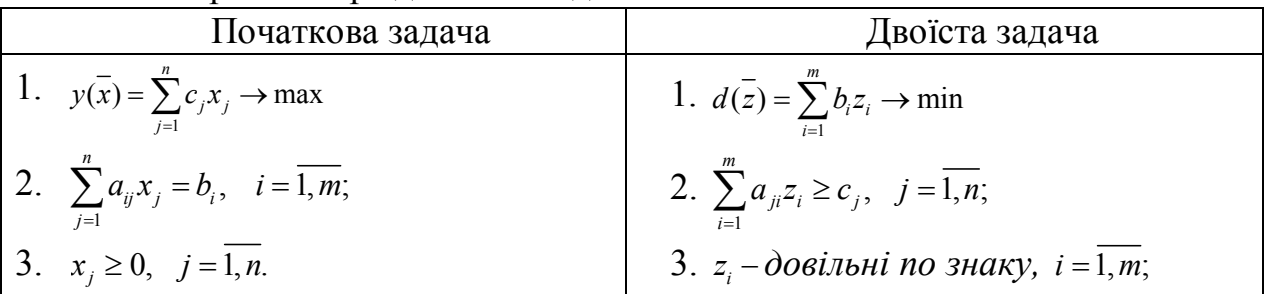

Взаємозв'язки між прямою та двоїстою задачами такі ж самі, як в парі симетричних задач, але треба врахувати наступні особливості:

 Обмеженнями двоїстої задачі будуть нерівності. У задачах обмеженнянерівності варто записувати зі знаком " $\leq$ " при максимізації та зі знаком " $\geq$ " при мінімізації.

 Змінні *z<sup>i</sup>* довільні по знаку, тобто можуть набувати як позитивних, так і негативних значень.

#### *Змішані двоїсті задачі*

Математична модель вихідної задачі має умови симетричних та несиметричних задач. Якщо необхідно побудувати двоїсту задачу, треба виконувати правила симетричних і несиметричних задач.

Розберемо декілька прикладів побудови двоїстих задач.

*Приклад 6 .* Побудувати двоїсту задачу до заданої:

$$
y(x) = 2x_1 - 2x_2 + x_3 \rightarrow \max_{\bar{x} \in \Omega}
$$
  

$$
\Omega: \begin{cases} x_1 - 2x_2 + x_3 \le 7 & z_1 \\ 2x_1 + 3x_2 - 2x_3 \le 10 & z_2 \\ x_1 \ge 0, x_2 \ge 0 & x_3 \ge 0 \end{cases}
$$

#### *Розв'язання.*

.

Необхідно ввести змінні *z<sup>1</sup> , z<sup>2</sup>* і записати відповідно до вказаних правил двоїсту задачу:

$$
d(\overline{z}) = 7z_1 + 10z_2 \rightarrow \min_{\overline{x} \in \Omega}
$$
  

$$
\Omega: \begin{cases} z_1 + 2z_2 \ge 2 \\ -2z_1 + 3z_2 \ge -2 \\ z_1 - 2z_2 \ge 1 \\ z_1 \ge z_2 \ge 0 \end{cases}
$$

Дана задача є симетричною.

*Приклад 7 .* Побудувати двоїсту задачу до заданої :

$$
y(x) = 3x_1 + x_2 + 3x_3 + x_4 \rightarrow \min_{\bar{x} \in \Omega}
$$
  

$$
\Omega: \begin{cases} 2x_1 - 2x_2 + 3x_3 - x_4 = 9 & z_1 \\ x_1 + x_2 - 6x_3 - x_4 = 6 & z_2 \\ x_j \ge 0, j = 1, 4 \end{cases}
$$

*Розв'язання.*

Необхідно ввести змінні *z<sup>1</sup> , z<sup>2</sup>* і записати відповідно до вказаних правил двоїсту задачу:

$$
d(z) = 9z_1 + 6z_2 \rightarrow \max_{\bar{x} \in \Omega}
$$
  

$$
\Omega: \begin{cases} 2z_1 + z_2 \le 3 \\ -2z_1 + z_2 \le 1 \\ 3z_1 - 6z_2 \le 3 \\ -z_1 - z_2 \le 1 \end{cases}
$$

 $z_i$  – довільні по знаку, i =1,2;

Дана задача є несиметричною.

*Приклад 8.* Побудувати двоїсту задачу до заданої :

$$
y(x) = x_1 - 2x_2 + x_3 - x_4 + x_5 \rightarrow \min_{\bar{x} \in \Omega}
$$
  
\n
$$
\Omega: \begin{cases} x_1 - 2x_2 + x_3 + 3x_4 - 2x_5 = 6 & z_1 \\ 2x_1 + 3x_2 - 2x_3 - x_4 + x_5 \le 4 & z_2 \\ x_1 + 3x_3 - 4x_5 \ge 8 & z_3 \\ x_1 \ge 0, x_3 \ge 0, x_5 \ge 0 \end{cases}
$$
  
\n*Pose'asamna*.

Перш ніж приступити до побудови двоїстої задачі, необхідно упорядкувати запис початкової задачі. Оскільки цільова функція мінімізується, то нерівності мають бути записані у вигляді " > ". Для цього другу нерівність помножимо на -1, після чого вона запишеться у вигляді

 $-2x_1 - 3x_2 + 2x_3 + x_4 - x_5 \geq -4$ 

Необхідно ввести змінні *z<sup>1</sup> , z<sup>2</sup>* і записати відповідно до вказаних правил двоїсту задачу:

$$
d(z) = 6z_1 - 4z_2 + 8z_3 \rightarrow \max_{\bar{x} \in \Omega}
$$
\n
$$
\begin{cases}\nz_1 - 2z_2 + z_3 \le 1 \\
-2z_1 - 3z_2 = -2 \\
z_1 + 2z_2 + 3z_3 \le 1 \\
3z_1 + z_2 = -1 \\
-2z_1 - z_2 - 4z_3 \le 1\n\end{cases}
$$

Друге і четверте обмеження виражені у вигляді рівностей, оскільки відповідні їм змінні *х<sup>2</sup>* та *х<sup>4</sup>* не підпорядковані умовам позитивності. Умови позитивності в двоїстій задачі накладені тільки на змінні *z<sup>2</sup>* та *z3*, оскільки їм відповідають в початковій задачі обмеження у вигляді нерівностей.

Дана задача є змішаною.

*Приклад 9.* Побудувати двоїсту задачу до заданої :

$$
y(x) = x_1 + 4x_2 + 3x_3 + 2x_4 \rightarrow \max_{\bar{x} \in \Omega}
$$
  
\n
$$
2x_1 + x_2 + 2x_3 + x_4 = 12 \quad z_1
$$
  
\n
$$
2x_1 + 2x_2 - x_3 + 2x_4 \le 11 \quad z_2
$$
  
\n
$$
4x_1 + x_2 + 3x_3 - x_4 \ge 9 \quad z_3
$$
  
\n
$$
x_1 \ge 0, x_3 \ge 0, x_4 \ge 0
$$
  
\n
$$
Pose'33a1H48.
$$

Оскільки початкова задача на максимум, то третю нерівність потрібно привести до вигляду «  $\leq$ », для чого помножимо її на «-1», отримаємо:  $-4x_1 - x_2 - 3x_3 + x_4 \leq -9$ .

Необхідно ввести змінні *z<sup>1</sup> , z<sup>2</sup> ,* 3 *z* та записати відповідно до вказаних правил двоїсту задачу:

$$
d(z) = 12z_1 + 11z_2 - 9z_3 \rightarrow \min_{\bar{x} \in \Omega}
$$

$$
2z_1 + 2z_2 - 4z_3 \ge 1;
$$

$$
\Omega: \begin{cases} 3z_1 + 2z_2 - 4z_3 \ge 1; \\ z_1 + 2z_2 - z_3 = 4; \\ 2z_1 - z_2 - 3z_3 \ge 3; \\ z_1 + 2z_2 + z_3 \ge 2; \\ z_2 \ge 0, \quad z_3 \ge 0. \end{cases}
$$

Друге обмеження двоїстої задачі записане у вигляді рівності, оскільки відповідна йому змінна <sup>2</sup> *x* в початковій задачі може бути будь-якою. На змінну 1 *z* не накладається обмеження позитивності, оскільки відповідно їй перше обмеження в початковій задачі має вид строгої рівності.

Дана задача є змішаною.

*Приклад 10. Фірма випускає три види виробів, маючи в своєму розпорядженні сировину чотирьох типів А, Б, В, Г, відповідно, в кількостях 18, 16, 8 і 6 т. Норми витрат кожного типу сировини на 1 од. виробу першого виду складають, відповідно, 1, 2, 1, 0, другого виду 2, 1, 1, 1 і третього виду - 1, 1, 0, 1. Прибуток від реалізації 1 од. виробу першого виду 3 грош. од., другого - 4 грош. од., третього - 2 грош. од.*

*1. Скласти план виробництва трьох видів виробів, щоб отримати максимальний прибуток.*

*2. По вихідним даним задачі сформулювати другу економічну задачу (двоїсту до даної).*

*3. Знайти оптимальне рішення двоїстої задачі.*

*4. Визначити дефіцитність сировини.*

#### *Розв'язання.*

1. Позначимо  $\vec{x} = (x_1, x_2, x_3)$  $\overline{\phantom{a}}$ план виробництва виробів трьох видів. Математична модель задачі матиме вигляд:

$$
y(x) = 3x_1 + 4x_2 + 2x_3 \rightarrow \max_{\bar{x} \in \Omega}
$$
  

$$
\Omega: \begin{cases} x_1 + 2x_2 + x_3 \le 18; \\ 2x_1 + x_2 + x_3 \le 16; \\ x_1 + x_2 \le 8 \\ x_2 + x_3 \le 6; \\ x_1, x_2, x_3 \ge 0 \end{cases}
$$

Приведемо задачу до канонічної форми, введемо додаткові змінні  $x_4, x_5,$  $x_6, x_7$ .  $y(x) = 3x_1 + 4x_2 + 2x_3 \rightarrow \text{max}$ 

$$
\Omega: \begin{cases} x_1 + 2x_2 + x_3 + x_4 = 18; \\ 2x_1 + x_2 + x_3 + x_5 = 16; \\ x_1 + x_2 + x_6 = 8 \\ x_2 + x_3 + x_7 = 6; \\ x_j \ge 0, j = 1, 7 \end{cases}
$$

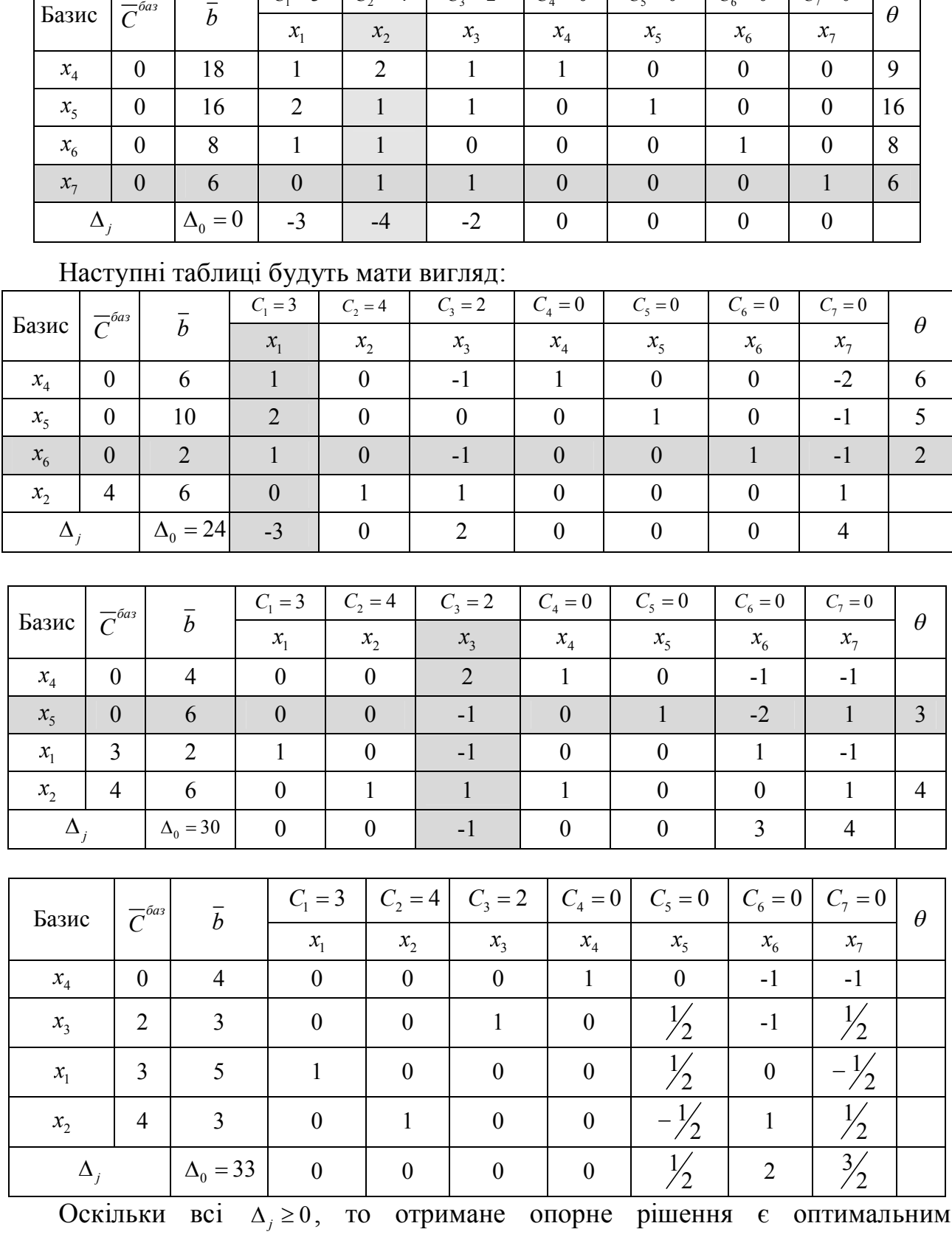

 $C_1 = 3 \mid C_2 = 4 \mid C_3 = 2 \mid C_4 = 0 \mid C_5 = 0 \mid C_6 = 0 \mid C_7 = 0$ 

Розв'язуємо задачу симплекс-методом.

 $x^* = (5 \quad 3 \quad 3 \quad 4 \quad 0 \quad 0 \quad 0),$  а максимум функції рівний  $y(x^*) = 33$ . Оптимальний план виробництва трьох видів виробів: 5 виробів I виду, 3 - II виду, 3 - III виду, максимальний прибуток складе 33 грош. од.

2. Сформулюємо двоїсту задачу до даної:

$$
d(\overline{z}) = 18z_1 + 16z_2 + 8z_3 + 6z_4 \rightarrow \min_{\overline{x} \in \Omega}
$$
  

$$
\Omega: \begin{cases} z_1 + 2z_2 + z_3 \ge 3\\ 2z_1 + z_2 + z_3 + z_4 \ge 4\\ z_1 + z_2 + z_4 \ge 2\\ z_i \ge 0, \ i = \overline{1, 4}; \end{cases}
$$

У двоїстій задачі треба знайти оптимальні ціни  $z_1, z_2, z_3, z_4$  за сировину і мінімізувати загальну вартість всієї сировини  $d(z) \rightarrow \min$ .

 $x \in \Omega$ 

3. Якщо вихідна задача розв'язана симплекс методом, то рішення двоїстої задачі може бути знайдено за допомогою формули

$$
\overline{z}^{\prime} = \overline{c}^{\prime} A^{-1}
$$

де *c* ' вектор-рядок коефіцієнтів при базисних змінних цільової функції в оптимальному рішенні початкової задачі ;

<sup>1</sup> *A* зворотна матриця для матриці *A* , яка є матрицею коефіцієнтів базисних змінних системи обмежень початкової задачі в оптимальному рішенні.

Базисними змінними в оптимальному рішенні є  $x_1, x_2, x_3, x_4$ .

$$
\overline{c} = \begin{bmatrix} 3 & 4 & 2 & 0 \end{bmatrix} A = \begin{bmatrix} 1 & 2 & 1 & 1 \\ 2 & 1 & 1 & 0 \\ 1 & 1 & 0 & 0 \\ 0 & 1 & 1 & 0 \end{bmatrix} A^{-1} = \begin{bmatrix} 0 & \frac{1}{2} & 0 & -\frac{1}{2} \\ 0 & -\frac{1}{2} & 1 & \frac{1}{2} \\ 0 & \frac{1}{2} & -1 & \frac{1}{2} \\ 1 & 0 & -1 & -1 \end{bmatrix}
$$

$$
\overline{z} = \overline{c} \cdot A^{-1} = \begin{bmatrix} 3 & 4 & 2 & 0 \end{bmatrix} \begin{bmatrix} 0 & \frac{1}{2} & 0 & -\frac{1}{2} \\ 0 & -\frac{1}{2} & 1 & \frac{1}{2} \\ 0 & \frac{1}{2} & -1 & \frac{1}{2} \\ 1 & 0 & -1 & -1 \end{bmatrix} = \begin{bmatrix} 0 & \frac{1}{2} & 2 & \frac{3}{2} & 0 & 0 & 0 \end{bmatrix}
$$

Оптимальне рішення  $\vec{z} = \begin{bmatrix} 0 & \frac{1}{2} & 2 & \frac{3}{2} & 0 & 0 & 0 \end{bmatrix}$ , а мінімум функції, згідно з теоремою двоїстості  $y(x)_{\text{max}} = d(\overline{z})_{\text{min}}$ , дорівнює  $d(\overline{z}) = 33$ .

4. Найбільш дефіцитною є сировина типу В , для якої подвійна оцінка  $z_{3}$  = 2 . Менш дефіцитна сировина типу Б , для якої  $z_{2} = \frac{1}{2}$  $z_2 = \frac{1}{2}$ . Зовсім недефіцитною  $\epsilon$  сировина типу A,  $z_1 = 0$ .

# *Цілочисельне програмування*

У деяких задачах (наприклад, при визначенні оптимального випуску машин, агрегатів, розміщення обладнання) змінні характеризують фізично неподільні одиниці і тому повинні набувати тільки цілих значень. У загальному вигляді математична модель задачі цілочисельного програмування матиме вигляд:

$$
L(\overline{x}) = \sum_{j=1}^{n} c_j x_j \rightarrow \text{opt}_{\delta \in \Omega} \tag{5.1}
$$

$$
\Omega: \begin{cases} \sum_{j=1}^{n} \dot{a}_{ij} x_j \le b_i, i = \overline{1, m}; \\ x_j \ge 0, j = \text{int}, j = \overline{1, n}. \end{cases} \tag{5.2}
$$

Розглянемо алгоритм рішення задачі цілочисельного програмування на конкретному прикладі.

#### *Приклад 11.*

*Для поліпшення фінансового положення фірма ухвалила рішення про збільшення випуску конкурентоздатної продукції, для чого в одному з цехів необхідно встановити додаткове обладнання, що вимагає 19/3 м<sup>2</sup> площі. На придбання додаткового обладнання фірма виділила 10 тис. грош. од., при цьому вона може купити обладнання двох видів. Придбання одного комплекту обладнання 1-го виду коштує 1 тис. грош. од., 2-го виду – 3 тис. грош. од. Придбання одного комплекту обладнання 1-го виду дозволяє збільшити випуск продукції в зміну на 2 грош. од., а одного комплекту обладнання 2-го виду – на 4 грош. од. Знаючи, що для установки одного комплекту обладнання 1-го виду вимагається 2 м<sup>2</sup> площі, а для обладнання 2-го виду – 1 м<sup>2</sup> площі, визначити такий набір додаткового обладнання, який дає можливість максимально збільшити випуск продукції.*

#### *Розв'язання.*

Позначимо  $\vec{x} = (x_1, x_2)$  $\overline{\phantom{a}}$ – кількість комплектів додаткового обладнання 1-го та 2-го виду. Математична модель задачі матиме вигляд:

$$
L(x) = 2x_1 + 4x_2 \rightarrow \max_{x \in \Omega}
$$
  

$$
\Omega: \begin{cases} 2x_1 + x_2 \le 19/3 \\ x_1 + 3x_2 \le 10 \\ x_j \ge 0, x_j = \text{int}, j = 1, 4 \end{cases}
$$

Необхідно привести задачу до канонічної форми. Введемо дві додаткові змінні  $x_3, x_4$ .

$$
L(\overline{x}) = 2x_1 + 4x_2 \rightarrow \max_{x \in \Omega}
$$
  

$$
\Omega: \begin{cases} 2x_1 + x_2 + x_3 = 19/3 \\ x_1 + 3x_2 + x_4 = 10 \\ x_j \ge 0, x_j = \text{int}, j = 1, 2 \end{cases}
$$

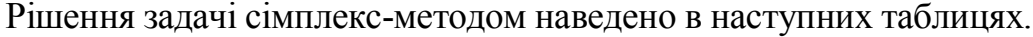

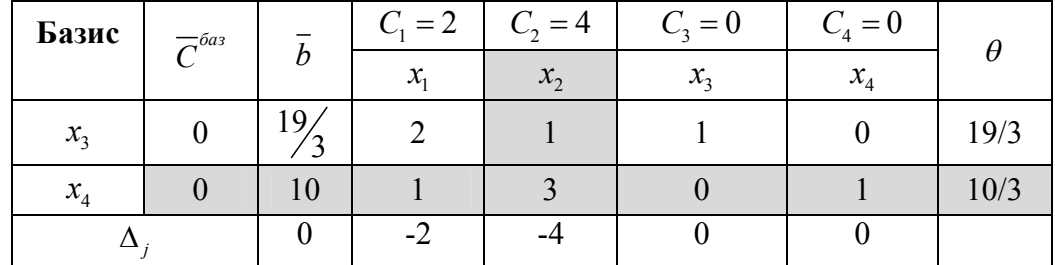

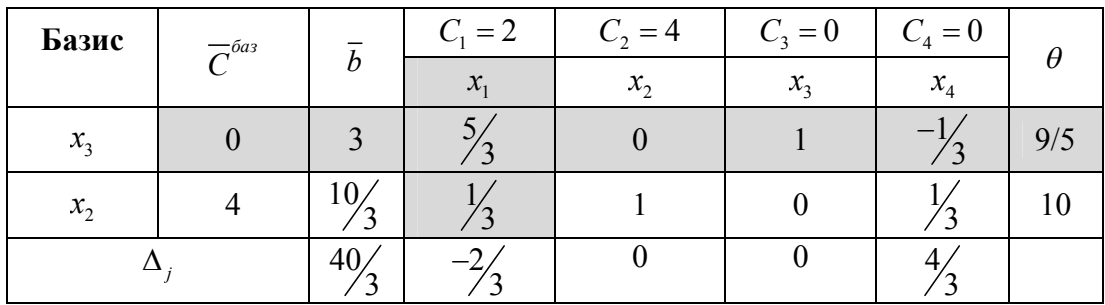

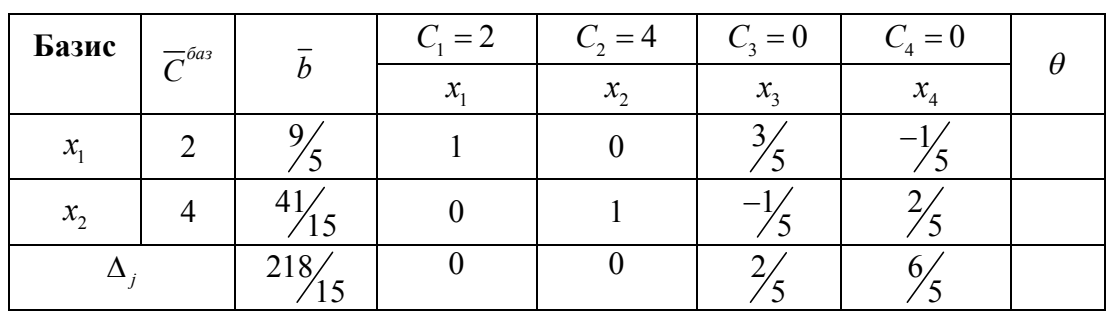

$$
\overline{x}_{on}^{-T} = \begin{bmatrix} 9/5 & 41/15 \end{bmatrix} \qquad L(\overline{x}) = 218/5
$$

Рішення нецілочисельне, тому будуємо перетин Гоморі. Знайдемо дробові частини чисел  $\frac{9}{5}$ ,  $\frac{41}{15}$ (1 та 2 рядки 3-го кроку) *:* 

$$
\left\{\frac{9}{5}\right\} = \frac{9}{5} - 1 = \frac{4}{5}; \qquad \left\{\frac{41}{15}\right\} = \frac{41}{15} - 2 = \frac{11}{15};
$$

Візьмемо перше рівняння з останньої симплекс-таблиці, оскільки

$$
\frac{4}{5} = \frac{12}{15} > \frac{11}{15};
$$

Отримаємо наступний вираз  $-\frac{3}{5}x_3 - \left(-\frac{1}{5}x_4\right) + \frac{9}{5} \leq 0$  $5^{3}$  (  $5^{4}$ ) 5  $-\frac{3}{5}x_3-\left(-\frac{1}{5}x_4\right)+\frac{9}{5}\leq 0$  (5.3) Врахуємо дробові частини чисел  $\frac{3}{5}$ ,  $\frac{-1}{5}$ :

$$
\left\{\frac{3}{5}\right\} = \frac{3}{5} - 0 = \frac{3}{5}; \qquad \left\{-\frac{1}{5}\right\} = -\frac{1}{5} + 1 = \frac{4}{5};
$$

Вираз (5.3) отримає наступний вигляд  $-\frac{3}{5}x_3-\frac{4}{5}x_4+\frac{4}{5}\leq 0$  $5^{13}$   $5^{14}$   $5$  $-\frac{3}{5}x_3-\frac{4}{5}x_4+\frac{4}{5}\leq 0$  abo  $-\frac{3}{5}x_3-\frac{4}{5}x_4\leq -\frac{4}{5}$  $-\frac{3}{5}x_3-\frac{1}{5}x_4\leq -\frac{1}{5}$ Додаткове обмеження цілочисельності для 1-го рядка 3-го кроку*:*

$$
\frac{3}{5}x_3 + \frac{4}{5}x_4 \ge \frac{4}{5} \quad \text{a6o} \quad \frac{3}{5}x_3 + \frac{4}{5}x_4 - x_5 = \frac{4}{5}.
$$

Подальші розрахунки проводимо в наступних таблицях.

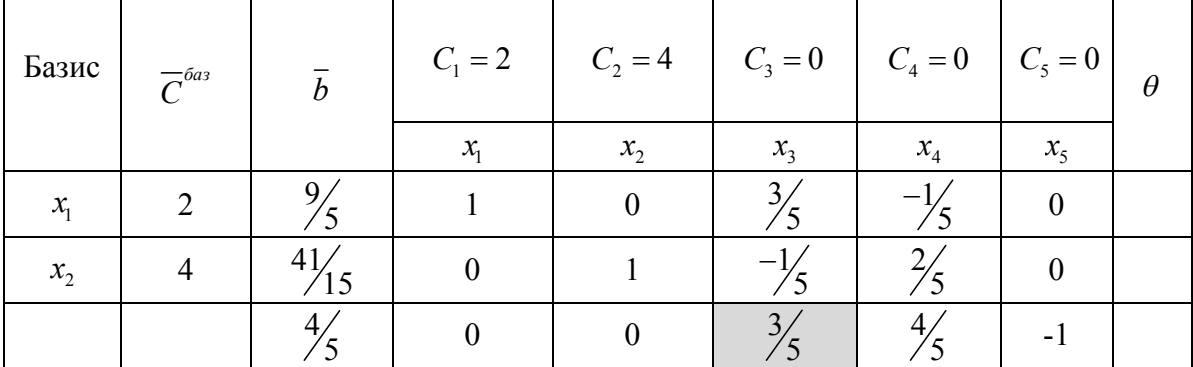

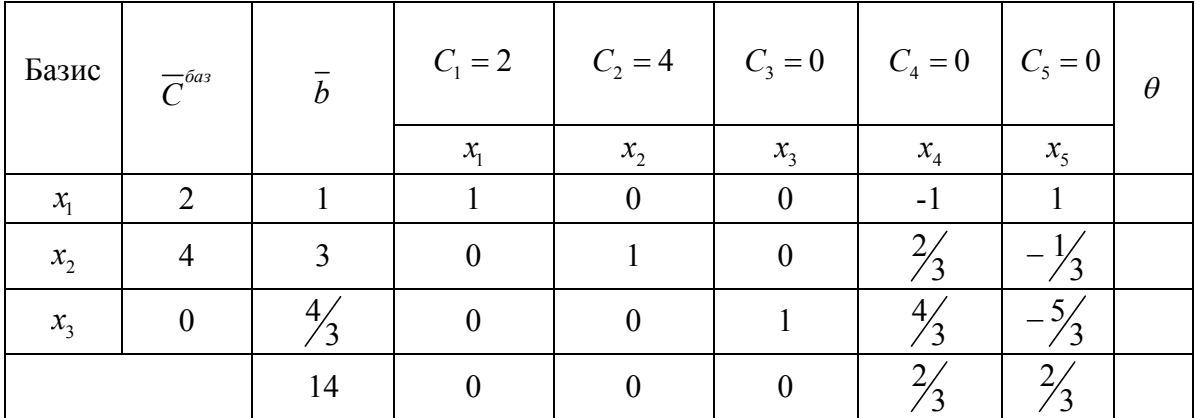

$$
\overline{x}_{\text{per}}^T = [1 \quad 3] \qquad L(\overline{x}) = 14
$$

Порівнюючи значення цільової функції цілочисельного рішення із значенням при оптимальному рішенні, слід відмітити, що знаходження цілочисельного рішення приводить до зменшення її екстремального значення.

Необхідно встановити один комплект обладнання 1-го виду та три комплекти обладнання 2-го виду.

# *Нелінійні оптимізаційні моделі Безумовна оптимізація*

Нелінійність в економіці виникає, коли результати діяльності підприємств зростають або спадають непропорційно зміні масштабів використання ресурсів, наприклад, через насичення ринку товарами, коли кожний наступний товар продати складніше, ніж попередню.

Задачі нелінійної оптимізації можна поділити на два великих класи:

безумовна оптимізація (областю припустимих рішень є увесь евклідів простір) ;

• умовна оптимізація (наявність області  $\Omega$ ).

Задачу пошуку безумовного глобального оптимуму можна сформулювати таким чином: знайти оптимум функції  $y(\bar{x})$ , заданої в n-мірному евклідовому просторі  $R^n$ . Аналітичний запис цієї задачі має вигляд:

$$
y(\overline{x}) \to \mathop{\text{opt}}_{\overline{x} \in \mathbb{R}^n},\tag{6.1}
$$

Необхідні умови точки локального оптимуму мають вигляд:

$$
\left(\frac{\partial y}{\partial \bar{x}}\right)^* = 0 \tag{6.2}
$$

Точки, в яких виконуються необхідні умови звуться стаціонарними. Стаціонарна точка може бути як точкою екстремуму, так і точкою перегину.

Для визначення достатніх умов існування локального оптимуму розглянемо матрицю Гесса. Н - матриця Гесса, що містить другі похідні функції  $y(\bar{x})$ :

$$
\mathbf{H} = \begin{bmatrix} \frac{\partial^2 y}{\partial x_1^2} & \frac{\partial^2 y}{\partial x_1 \partial x_2} & \cdots & \frac{\partial^2 y}{\partial x_1 \partial x_n} \\ \frac{\partial^2 y}{\partial x_2 \partial x_1} & \frac{\partial^2 y}{\partial x_2^2} & \cdots & \frac{\partial^2 y}{\partial x_2 \partial x_n} \\ \vdots & \vdots & \ddots & \vdots \\ \frac{\partial^2 y}{\partial x_n \partial x_1} & \frac{\partial^2 y}{\partial x_n \partial x_2} & \cdots & \frac{\partial^2 y}{\partial x_n^2} \end{bmatrix};
$$
(6.3)

Достатні умови для точки локального мінімуму полягають у додатній визначеності матриці Гесса Н, що обчислена в точці мінімуму.

Зауваження: якщо в деякій точці при виконанні необхідних умов матриця Гесса від'ємно визначена, то ця точка є локальним максимумом.

*Класичні й прямі методи оптимізації*

Усі методи оптимізації можна поділити на класичні (непрямі, посередні, точні) та розшукові (прямі, безпосередні, наближені, ітераційні ).

Класичні методи дозволяють знайти точку оптимуму посереднім шляхом через розв'язання системи рівнянь. Завдяки цьому отриманий розв'язок є точним, якщо вирішення системи рівнянь здійснювалось не наближеними методами.

Прямими методами вирішують задачу оптимізації шляхом ітераційного наближення до точки мінімуму. Розв'язок отримають наближеним, але із забезпеченням наперед заданої точності. На відміну від класичних існує відносно багато прямих методів.

#### *Метод Ейлера*

Метод Ейлера належить до класичних методів. Він базуєтьсь на необхідних та достатніх умовах точки локального мінімуму.

#### *Приклад 12.*

*Методом Ейлера знайти мінімум функції*

$$
y(\bar{x}) = -x_1^3 + 6x_1x_2 + 3x_2^2 + 6x_1 - 18x_2 \to \min_{\bar{x} \in R^2}
$$

## *Розв'язання*

Задач розв'язують в три етапи у

*Перший* – полягає в розв'язанні системи *n* рівнянь:

$$
\frac{\partial y}{\partial x_i} = 0, \quad i = 1, 2, \dots, n,
$$

продиктованих необхідними умовами для точки локального мінімуму та знаходженні усіх стаціонарних точок,

 *другий* – у формуванні матриці других часткових похідних для кожної стаціонарної точки;

 *третій* – в перевірці отриманих матриць на додатну визначеність згідно з критерієм Сильвестра та знаходженням точки мінімуму, як цього вимагають достатні умови.

Для визначення характеру квадратичної форми використаємо критерій Сільвестра, який полягає в обчисленні головних визначників матриці квадратичної форми А :

$$
\Delta_1 = a_{11}; \quad \Delta_2 = \begin{vmatrix} a_{11}a_{12} \\ a_{21}a_{22} \end{vmatrix}; \quad \Delta = \begin{vmatrix} a_{11}a_{12} \dots a_{1n} \\ a_{21}a_{22} \dots a_{2n} \\ a_{n1}a_{n2} \dots a_{nn} \end{vmatrix}.
$$

 Якщо всі головні визначники додатні, то квадратична форма додатно визначена;

 якщо всі непарні головні визначники від'ємні, а парні - додатні, то квадратична форма від'ємно визначена.

у решті випадків - не визначена або напіввизначена.

*Перший етап*. Для нашого прикладу отримаємо систему рівнянь:

$$
\begin{cases}\n-3x_1^2 + 6x_2 + 6 = 0; \\
6x_1 + 6x_2 - 18 = 0.\n\end{cases}
$$

Розв'язком системи є стаціонарні точки  $\bar{x}_A^{(0)} = \begin{bmatrix} 2 \\ 1 \end{bmatrix}$  $\begin{bmatrix} 0 \\ A \end{bmatrix} = \begin{bmatrix} 2 \\ 1 \end{bmatrix}$  $\overline{\phantom{a}}$  $\overline{\phantom{a}}$  $\overline{x}_A^{(0)} = \begin{bmatrix} 2 \\ 1 \end{bmatrix}$ ,  $\overline{x}_B^{(0)} = \begin{bmatrix} -4 \\ 7 \end{bmatrix}$  $\overline{\phantom{a}}$  $\overline{\mathsf{L}}$  $=\Bigg| \frac{-}{7}$  $\bar{x}_{B}^{(0)} = \begin{bmatrix} -4 \\ 7 \end{bmatrix}$  *. Другий етап.* Визначимо елементи матриць других похідних  $H_A^{(0)}$ ,  $H_B^{(0)}$  відповідно в точках (0)  $\bar{x}_A^{(0)}$  **i**  $\bar{x}_B^{(0)}$  :

$$
\begin{aligned}\n\text{B TOHII} \ \ \bar{x}_A^{(0)} \ \ h_{11} &= \left(\frac{\partial^2 y}{\partial x_1^2}\right)_A^{(0)} = (-6x_1)_A^{(0)} = -12; \\
\text{B TOHII} \ \ \bar{x}_B^{(0)} \ \ h_{11} &= \left(\frac{\partial^2 y}{\partial x_1^2}\right)_B^{(0)} = (-6x_1)_B^{(0)} = 24; \\
\ h_{22} &= \left(\frac{\partial^2 y}{\partial x_2^2}\right)_A^{(0)} = \left(\frac{\partial^2 y}{\partial x_2^2}\right)_B^{(0)} = 6; \\
\ h_{12} &= h_{21} = \left(\frac{\partial^2 y}{\partial x_1 \partial x_2}\right)_A^{(0)} = \left(\frac{\partial^2 y}{\partial x_2 \partial x_1}\right)_A^{(0)} = 6; \\
\text{CKIадемо матриці} \ \ H_A^{(0)} &= \left[\begin{array}{cc} -12 & 6 \\ 6 & 6 \end{array}\right]; \ H_B^{(0)} = \left[\begin{array}{cc} 24 & 6 \\ 6 & 6 \end{array}\right].\n\end{aligned}
$$

*Третій етап*. Згідно з критерієм Сильвестра матриця  $H_A^{(0)}$  не визначена; матриця  $H_B^{(0)}$  додатно визначена. Отже ,  $\bar{x}_B^{(0)}$  - точка локального мінімуму (при від'ємній визначеності матриці других похідних в стаціонарній точці має місце максимум функції).

У точці  $\bar{x}^* = \bar{x}_B^{(0)} = \begin{bmatrix} -1 \\ 7 \end{bmatrix}$  $\overline{\phantom{a}}$  L L  $=\bar{x}_{R}^{(0)}=\Big|_{R}^{-}$ 7  $\left|-\frac{1}{x}(0)\right|$  -4  $\bar{x}^* = \bar{x}_B^{(0)} = \begin{bmatrix} -1 \\ 7 \end{bmatrix}$  задана функція  $y^* = -107$ , що і потрібно знайти.

## *Метод покоординатного спуску*

Метод покоординатного спуску належить до прямих методів багатовимірної оптимізації.

#### *Приклад 13.*

*Методом покоординатного спуску знайти мінімум функції цілі*   $y(\bar{x}) = x_1^3 + x_2^3 - 6x_1x_2$  з точністю  $\varepsilon = 0.12$ , взяти за початкову точку наближення *точку*  $\bar{x}^{(0)} = \begin{vmatrix} 2.4 \\ 2.3 \end{vmatrix}$ .  $(0) = \begin{bmatrix} 2.4 \\ 2.3 \end{bmatrix}$  $\overline{\phantom{a}}$  $\overline{\mathsf{L}}$  $\bar{x}^{(0)} =$ 

#### *Розв'язання*.

У методі покоординатного спуску, який ще зветься методом Гаусса-Зейделя, на кожному кроці змінюється тільки одна змінна. Тому рекурентне співвідношення між попередньою точкою наближення до мінімуму і наступною має вигляд

$$
x_r^{(k+1)} = x_r^{(k)} + \lambda_r^{(k)} \Delta x_r^{(k)},
$$
\n(6.3)

$$
\text{Re }\Delta x_r^{(k)} = -\left(\frac{\partial y}{\partial x_r}\right)^{(k)}, \text{ a }\lambda_r^{(k)} = \frac{1}{\left|\left(\frac{\partial^2 y}{\partial x_r^2}\right)^{(k)}\right|}.
$$
\n(6.4)

тобто

$$
x_r^{(k+1)} = x_r^{(k)} - \frac{\left(\frac{\partial y}{\partial x_r}\right)^{(k)}}{\left(\frac{\partial^2 y}{\partial x_r^2}\right)^{(k)}}.
$$
\n(6.5)

Зауважимо, що друга похідна обов'язково повинна братися за модулем, інакше при її від'ємному значенні процес мінімізації піде у зворотному напрямку.

Варіювання змінних здійснюють послідовно: спочатку - першу, потім другу і т.д. Цикл, що складається з n послідовних кроків, створює одну ітерацію. Пошук мінімуму закінчують, як тільки на черговому кроці абсолютне значення усіх складових вектора перших часткових похідних функції цілі будуть менш, ніж задана точність обчислень

$$
\left| \left( \frac{\partial y}{\partial x_i} \right)^{(k)} \right| < \varepsilon, \quad i = \overline{1, n} \,. \tag{6.6}
$$

Нульова ітерація:

1-
$$
\check{\mathbf{n}}
$$
  $\mathbf{X}$   $\mathbf{p}$   $\mathbf{O}$   $\left(\frac{\partial y}{\partial x_1}\right)^{(0)} = 3.48 > \varepsilon;$   $\left(\frac{\partial^2 y}{\partial x_1^2}\right)^{(0)} = 14.4$ 

Нове значення змінної  $x_1^{(1)}$  визначається відповідно до  $(6.5)$ :

$$
x_1^{(1)} = 2.4 - \frac{3.48}{14.4} = 2.1589.
$$

Тепер формується нова проміжна точка  $\bar{x}^{(1,0)} = \begin{vmatrix} 2.158 \\ 2.158 \end{vmatrix}$ . 2.3  $\overline{x}^{(1,0)} = \begin{bmatrix} 2.158 \\ 2.3 \end{bmatrix}.$ 

2-й крок. Нове значення змінної *x<sup>2</sup>* визначається також відповідно виразу (6.5). Треба пам'ятати, що до відповідних похідних підставляється нова проміжна точка  $\bar{x}^{(1.0)}$  .

$$
\left(\frac{\partial y}{\partial x_2}\right)^{(1,0)} = 2.92 > \varepsilon; \quad \left(\frac{\partial^2 y}{\partial x_2^2}\right)^{(1,0)} = 13.8; \ x_2^{(1)} = 2.3 - \frac{2.92}{13.8} = 2.088.
$$

У результаті нульової ітерації отримали точку  $\bar{x}^{(1)} = \begin{bmatrix} 2.138 \\ 2.088 \end{bmatrix}$ .  $\begin{array}{c} (1) \end{array}$  2.158  $\rfloor$  $\overline{\phantom{a}}$  $\overline{\mathsf{L}}$  $\overline{x}^{(1)} =$ 

Необхідно пересвідчитися у наближенні до точки мінімуму в результаті нульової ітерації:  $y^{(1)} = -7.882 < -7.129 = y^{(0)}$ .

Перевіримо виконання співвідношення (6.6)

$$
\left(\frac{\partial y}{\partial x_1}\right)^{(1)} = 1.442 > \varepsilon; \left(\frac{\partial y}{\partial x_2}\right)^{(1)} = 0.131 > \varepsilon;
$$

Співвідношення (5.6) не виконується. Тому переходимо до першої ітерації. Перша ітерація:

1-**й крок.** 
$$
\left(\frac{\partial y}{\partial x_1}\right)^{(1)} = 1.442 > \varepsilon
$$
;  $\left(\frac{\partial^2 y}{\partial x_1^2}\right)^{(1)} = 12.948$ ;  $x_1^{(2)} = 2.158 - \frac{1.442}{12.948} = 2.047$ ;  
\n $\overline{x}^{(2,1)} = \begin{bmatrix} 2.047 \\ 2.088 \end{bmatrix}$   
\n2-**й kpOK.**  $\left(\frac{\partial y}{\partial x_2}\right)^{(2,1)} = 0.7972 > \varepsilon$ ;  $\left(\frac{\partial^2 y}{\partial x_2^2}\right)^{(2,1)} = 12.528$ ;  $x_2^{(2)} = 2.088 - \frac{0.7972}{12.528} = 2.0243$ .

У результаті першої ітерації отримаємо  $\bar{x}^{(2)} = \begin{bmatrix} 2.047 \\ 2.0243 \end{bmatrix}$ .  $(2)$   $\Big| 2.047$  $\overline{\phantom{a}}$  $\overline{\phantom{a}}$  $\overline{\mathsf{L}}$  $\bar{x}^{(2)} =$ 

Треба пересвідчитися у наближенні до точки мінімуму в результаті першої ітерації:  $y^{(2)} = -7.99004 < -7.882 = y^{(1)}$ .

Перевіримо виконання співвідношення (6.6)

$$
\left(\frac{\partial y}{\partial x_1}\right)^{(2)} = 0.4248 > \varepsilon; \left(\frac{\partial y}{\partial x_2}\right)^{(2)} = |-0.008| < \varepsilon;
$$

Співвідношення (6.6) не виконується по змінній  $x_1$ , переходимо до другої ітерації.

Друга ітерація:

1-**й** крок. 
$$
\left(\frac{\partial y}{\partial x_1}\right)^{(2)} = 0.4248 > \varepsilon
$$
;  $\left(\frac{\partial^2 y}{\partial x_1^2}\right)^{(2)} = 12.282$ ;  $x_1^{(3)} = 2.047 - \frac{0.4243}{12.282} = 2.0124$ ;  
\n
$$
\bar{x}^{(3,2)} = \begin{bmatrix} 2.0124 \\ 2.0243 \end{bmatrix}
$$
\n2-**й kpok**.  $\left(\frac{\partial y}{\partial x_2}\right)^{(3,2)} = 0.219 > \varepsilon$ ;  $\left(\frac{\partial^2 y}{\partial x_2^2}\right)^{(3,2)} = 12.1458$   $x_2^{(3)} = 2.0243 - \frac{0.219}{12.1458} = 2.0061$ ;  
\n
$$
\bar{x}^{(3)} = \begin{bmatrix} 2.0124 \\ 2.0061 \end{bmatrix}
$$
;  $y^{(3)} = -7.9993 < -7.9904 = y^{(2)}$ .  
\n**Propopining Propogology expansioning gauge expansioning gauge gauge gauge gauge**

Перевіримо виконання співвідношення (5.6)

$$
\left(\frac{\partial y}{\partial x_1}\right)^{(3)} = 0.113 < \varepsilon; \qquad \left|\left(\frac{\partial y}{\partial x_2}\right)^{(3)}\right| = |-0.001| < \varepsilon;
$$

Співвідношення (6.6) виконується.

$$
\overline{x}^* = \begin{bmatrix} 2.0124 \\ 2.0061 \end{bmatrix}; \quad y^* = -7.9993
$$

#### *Багатовимірні оптимізаційні задачі з обмеженнями у вигляді рівностей*

Математична модель багатовимірної оптимізаційної задачі з обмеженнями у вигляді рівностей має вигляд

$$
y(\overline{x}) \to opt
$$
  
 
$$
\Omega: f_i(\overline{x}) = 0, \quad i = \overline{1, m}, n
$$

Розгляд цієї теми ґрунтується на концепції залежних й незалежних змінних, що полягає у розбитті усіх змінних задачі на два підвектори:  $\bar{x} = \begin{bmatrix} \bar{s} \\ \bar{r} \end{bmatrix}$ *t*  $=\left[\frac{\overline{s}}{t}\right],$ 

де  $\bar{s}$  – підвектор залежних змінних;  $\bar{t}$  – підвектор незалежних змінних.

Необхідні умови локального умовного оптимуму мають вигляд

$$
\begin{aligned}\n\text{Re}\left(\frac{\delta y}{\delta t}\right) &= \left(\frac{\partial y}{\partial t}\right)^{T} - \left(\frac{\partial y}{\partial s}\right)^{T} (w)^{-1}C; \\
\text{Re}\left(\frac{\delta y}{\delta t}\right) &= \left(\frac{\partial y}{\partial s}\right)^{T} - \left(\frac{\partial y}{\partial s}\right)^{T} (w)^{-1}C; \\
\text{Re}\left(\frac{\partial \theta_{1}}{\partial s_{1}} \quad \frac{\partial \theta_{1}}{\partial s_{2}} \quad \cdots \quad \frac{\partial \theta_{1}}{\partial s_{m}}\right] &= 0 \\
\text{Re}\left(\frac{\partial \theta_{2}}{\partial s_{1}} \quad \frac{\partial \theta_{2}}{\partial s_{2}} \quad \cdots \quad \frac{\partial \theta_{2}}{\partial s_{m}}\right); \\
\text{Im}\left(\frac{\partial \theta_{1}}{\partial t_{1}} \quad \frac{\partial \theta_{2}}{\partial t_{2}} \quad \cdots \quad \frac{\partial \theta_{m}}{\partial s_{m}}\right) &= 0 \\
\text{Im}\left(\frac{\partial \theta_{2}}{\partial t_{1}} \quad \frac{\partial \theta_{2}}{\partial t_{1}} \quad \cdots \quad \frac{\partial \theta_{m}}{\partial t_{m}}\right) &= 0 \\
\text{Im}\left(\frac{\partial \theta_{1}}{\partial t_{1}} \quad \frac{\partial \theta_{2}}{\partial t_{2}} \quad \cdots \quad \frac{\partial \theta_{m}}{\partial t_{m}}\right). \\
\text{Im}\left(\frac{\partial \theta_{m}}{\partial t_{1}} \quad \frac{\partial \theta_{m}}{\partial t_{2}} \quad \cdots \quad \frac{\partial \theta_{m}}{\partial t_{m}}\right) &= 0\n\end{aligned}
$$

Достатні умови точки локального мінімуму полягають у додатній визначеності в точці локального мінімуму матриці других умовних похідних функції цілі **S**=  $\delta$  t . $\delta$ 2 *y*  $t_i\delta t_j$ L  $\mathbf{r}$ L I L I  $\overline{\phantom{a}}$ .

Матриця має розмір *(рр)* і визначається за формулою

$$
\mathbf{S} = \mathbf{P}_{tt} - \mathbf{P}_{ts} \mathbf{W}^{-1} \mathbf{C} - (\mathbf{P}_{ts} \mathbf{W}^{-1} \mathbf{C})^{\mathrm{T}} + (\mathbf{W}^{-1} \mathbf{C})^{\mathrm{T}} \mathbf{P}_{ss} \mathbf{W}^{-1} \mathbf{C} ,
$$

де **W C** 1 , вже знайомі обернена матриця Якобі і матриця управління;  $P_{tt}$ ,  $P_{ts}$ ,  $P_{ss}$  – підматриці матриці

$$
\mathbf{P} = \begin{bmatrix} \mathbf{P}_{ss} & \mathbf{P}_{st} \\ \mathbf{P}_{ts} & \mathbf{P}_{tt} \end{bmatrix} = \mathbf{H} - \sum_{i=1}^{m} \lambda_i \mathbf{H}_i
$$

Тут **Н**  вже знайома матриця других похідних функції цілі; **Н** *<sup>i</sup>* матриця других похідних *i*-го обмеження задачі, визначається як

$$
\mathbf{H}_{i} = \begin{bmatrix} \frac{\partial^{2} f_{i}}{\partial x_{1}^{2}} & \frac{\partial^{2} f_{i}}{\partial x_{1} \partial x_{2}} & \cdots & \frac{\partial^{2} f_{i}}{\partial x_{1} \partial x_{n}} \\ \frac{\partial^{2} f_{i}}{\partial x_{2} \partial x_{1}} & \frac{\partial^{2} f_{i}}{\partial x_{2}^{2}} & \cdots & \frac{\partial^{2} f_{i}}{\partial x_{2} \partial x_{n}} \\ \frac{\partial^{2} f_{i}}{\partial x_{n} \partial x_{1}} & \frac{\partial^{2} f_{i}}{\partial x_{n} \partial x_{2}} & \cdots & \frac{\partial^{2} f_{i}}{\partial x_{n}^{2}} \end{bmatrix}, i = \overline{1, m};
$$

 $\lambda_i$  *– коефіцієнти чутливості*, складові вектора  $\bar{\lambda}^{\text{t}} = \left(\frac{\partial}{\partial \lambda}\right)^{i}$ д т т  $=$  $($  $\left(\frac{\partial y}{\partial \bar{s}}\right)$  $\left(\frac{y}{\bar{s}}\right)^{1}$ **W**  $\frac{y}{\overline{s}}$  **W**<sup>-1</sup>.

#### *Метод Лагранжа*

Цей метод полягає у заміні функції цілі функцією Лагранжа і подальшому визначенні її стаціонарних точок, що співпадають з стаціонарними точками початкової функції цілі.

Спочатку побудуємо функцію Лагранжа:

$$
L(\overline{x}, \overline{\lambda}) = y(\overline{x}) - \overline{\lambda} \cdot \overline{f}(\overline{x}),
$$

де  $\vec{\lambda}$ - вектор коефіцієнтів чутливості або невизначених множників Лагранжа.

Далі розв'язання задачі полягає у визначенні стаціонарних точок функції Лагранжа, при цьому  $\bar{\lambda}$  розглядається як вектор додаткових змінних, а сама функція Лагранжа як функція без обмежень. Стаціонарні точки функції Лагранжа визначаються як рішення системи рівнянь:

$$
\begin{cases} \partial L(\overline{x}, \overline{\lambda}) = 0; \\ \frac{\partial L(\overline{x}, \overline{\lambda})}{\partial \overline{\lambda}} = -\overline{f}(\overline{x}) = 0. \end{cases}
$$

Розглянемо застосування методу на прикладі вирішення задачі оптимальної реалізації продукції*.*

#### *Приклад 14.*

*Борошномельний комбінат реалізує борошно двома способами: уроздріб через магазин і оптом через торгових агентів. При продажі* <sup>1</sup> *x кг борошна* через магазин витрати на реалізацію складають  $x_{\text{\tiny{l}}}^2$  грош. од., а при продажі  $\text{\tiny{}}x_{\text{\tiny{2}}}$ *кг борошна за допомогою торгових агентів –* 2 2 *x грош. од. Визначити, скільки кг борошна слід продавати кожним способом, щоб витрати на реалізацію були мінімальними, якщо в добу для продажу виділяється 5000 кг борошна.*

*Розв'язання*

Математична модель задачі матиме вигляд:

$$
y(x) = x_1^2 + x_2^2 \to \min_{\bar{x} \in \Omega}
$$
  

$$
\Omega: \begin{cases} x_1 + x_2 = 5000 \\ x_j \ge 0, j = 1, 2 \end{cases}
$$

Функція Лагранжа матиме вигляд

$$
\partial L(\overline{x}, \overline{\lambda}) = x_1^2 + x_2^2 - \lambda (x_1 + x_2 - 5000).
$$

а сама система рівнянь матиме вигляд

$$
\begin{cases} 2x_1 - \lambda = 0; \\ 2x_2 - \lambda = 0; \\ -x_1 - x_2 + 5000 = 0. \end{cases}
$$

Звідки знаходимо стаціонарну точку  $\bar{x}^{(0)}$  = [2500 - 2500];  $y(\bar{x})$  = 12500000

Надаючи  $x_1$  значення більше і менше 2500 знаходимо  $y(x)$  і з визначення екстремуму функції отримуємо, що  $y(x)$  при  $x_1 = x_2 = 2500$  досягає мінімуму.

Для отримання мінімальних витрат необхідно реалізувати в добу через магазин і торгових агентів по 2500 кг борошна, при цьому витрати на реалізацію складуть 12500 тис. грош. од.

# *Індивідуальні завдання*

*Індивідуальне завдання з теми «Лінійне програмування: симплекс-метод» Варіант 1*

За допомогою симплекс-методу розв'язати задачу лінійного програмування:

$$
y(\overline{x}) = 7x_1 - 2x_2 \rightarrow \min_{\overline{x} \in \Omega}
$$

$$
\Omega: \begin{cases} x_1 + x_2 \le 5\\ 2x_1 - 3x_2 \le 6\\ 3x_1 + x_2 \ge -3\\ x_1 \ge 0, x_2 \ge 0 \end{cases}
$$

# *Варіант 2*

За допомогою симплекс-методу розв'язати задачу лінійного програмування:

$$
y(\overline{x}) = -7x_1 + 2x_2 \rightarrow \max_{\overline{x} \in \Omega}
$$

$$
\Omega: \begin{cases} x_1 + x_2 \ge -1 \\ 5x_1 + x_2 \ge -3 \\ -3x_1 + x_2 \le 3 \\ 2x_1 + x_2 \le 4 \\ x_1 \ge 0, x_2 \ge 0 \end{cases}
$$

## *Варіант 3*

За допомогою симплекс-методу розв'язати задачу лінійного програмування:

$$
y(\overline{x}) = x_1 + 2x_2 \rightarrow \max_{\overline{x} \in \Omega}
$$

$$
\Omega: \begin{cases} x_1 - x_2 \ge -6 \\ 2x_1 - x_2 \ge -4 \\ x_1 + x_2 \le 8 \\ x_1 \ge 0, x_2 \ge 0 \end{cases}
$$

#### *Варіант 4*

За допомогою симплекс-методу розв'язати задачу лінійного програмування:  $y(\overline{x}) = 3x_1 + 2x_2 \rightarrow \max_{\overline{x} \in \Omega}$ 

$$
\Omega: \begin{cases} -2x_1 + x_2 \le 4 \\ x_1 - x_2 \ge -6 \\ 3x_1 + x_2 \le 18 \\ x_1 \ge 0, x_2 \ge 0 \end{cases}
$$

#### *Варіант 5*

$$
y(\overline{x}) = 2x_1 + 3x_2 \rightarrow \max_{\overline{x} \in \Omega}
$$

$$
\Omega: \begin{cases} x_1 - 2x_2 \le 4\\ x_1 - x_2 \le 6\\ 2x_1 + x_2 \le 8\\ x_1 \ge 0, x_2 \ge 0 \end{cases}
$$

За допомогою симплекс-методу розв'язати задачу лінійного програмування:

$$
y(\overline{x}) = x_1 + 2x_2 \to \max_{\overline{x} \in \Omega} \n\Omega : \begin{cases} -x_1 + 3x_2 \le 6 \\ x_1 + x_2 \le 3 \\ 2x_1 - x_2 \ge -3 \\ x_1 \ge 0, x_2 \ge 0 \end{cases}
$$

# *Варіант 7*

За допомогою симплекс-методу розв'язати задачу лінійного програмування:

$$
y(\overline{x}) = 2x_1 + 5x_2 \rightarrow \max_{\overline{x} \in \Omega}
$$

$$
\Omega: \begin{cases} -2x_1 + x_2 \le 3\\ x_1 - 2x_2 \le 5\\ x_1 + x_2 \le 6\\ x_1 \ge 0, x_2 \ge 0 \end{cases}
$$

*Варіант 8*

За допомогою симплекс-методу розв'язати задачу лінійного програмування:

$$
y(\overline{x}) = 2x_1 + 3x_2 \to \max_{\overline{x} \in \Omega}
$$
  

$$
\Omega: \begin{cases} x_1 - 2x_2 \le 4 \\ 2x_1 - 3x_2 \le 10 \\ 2x_1 + x_2 \le 12 \\ x_1 \ge 0, x_2 \ge 0 \end{cases}
$$

*Варіант 9*

За допомогою симплекс-методу розв'язати задачу лінійного програмування:

$$
y(\overline{x}) = x_1 + 2x_2 \to \max_{\overline{x} \in \Omega} \n\Omega : \begin{cases} x_1 + x_2 \le 8 \\ -2x_1 + x_2 \le 4 \\ x_1 - x_2 \ge -6 \\ x_1 \ge 0, x_2 \ge 0 \end{cases}
$$

*Варіант 10*

$$
y(\overline{x}) = 2x_1 + x_2 \rightarrow \max_{\overline{x} \in \Omega}
$$

$$
\Omega: \begin{cases} x_1 - 2x_2 \le 6 \\ x_1 + x_2 \le 5 \\ x_1 - x_2 \le 6 \\ x_1 \ge 0, x_2 \ge 0 \end{cases}
$$

За допомогою симплекс-методу розв'язати задачу лінійного програмування:

$$
y(\overline{x}) = 2x_1 + 3x_2 \rightarrow \max_{\overline{x} \in \Omega}
$$

$$
\Omega: \begin{cases} 2x_1 + x_2 \le 3\\ x_1 - 2x_2 \le 4\\ x_1 - x_2 \le 6\\ x_1 \ge 0, x_2 \ge 0 \end{cases}
$$

## *Варіант 12*

За допомогою симплекс-методу розв'язати задачу лінійного програмування:

$$
y(\overline{x}) = x_1 + 2x_2 \rightarrow \max_{\overline{x} \in \Omega}
$$

$$
\Omega: \begin{cases} -2x_1 + x_2 \le 4\\ -x_1 + x_2 \le 6\\ x_1 + x_2 \le 8\\ x_1 \ge 0, x_2 \ge 0 \end{cases}
$$

# *Варіант 13*

За допомогою симплекс-методу розв'язати задачу лінійного програмування:

$$
y(\overline{x}) = 3x_1 + 2x_2 \rightarrow \max_{\overline{x} \in \Omega}
$$

$$
\Omega: \begin{cases} x_1 + x_2 \le 3 \\ x_1 - x_2 \ge -6 \\ 2x_1 - x_2 \ge -4 \\ x_1 \ge 0, x_2 \ge 0 \end{cases}
$$

*Варіант 14*

За допомогою симплекс-методу розв'язати задачу лінійного програмування:

$$
y(\overline{x}) = 2x_1 + 2x_2 \rightarrow \max_{\overline{x} \in \Omega}
$$

$$
\Omega: \begin{cases} x_1 + x_2 \le 8 \\ 2x_1 - x_2 \le 6 \\ x_1 - 2x_2 \le 4 \\ x_1 \ge 0, x_2 \ge 0 \end{cases}
$$

*Варіант 15*

$$
y(\overline{x}) = 2x_1 + x_2 \to \max_{\overline{x} \in \Omega}
$$
  

$$
\Omega: \begin{cases} x_1 - x_2 \le 8 \\ x_1 + x_2 \le 8 \\ 2x_1 - 3x_2 \le 10 \\ x_1 \ge 0, x_2 \ge 0 \end{cases}
$$

За допомогою симплекс-методу розв'язати задачу лінійного програмування:

$$
y(\overline{x}) = -7x_1 + 2x_2 \to \max_{\overline{x} \in \Omega}
$$
  

$$
\Omega: \begin{cases} x_1 - x_2 \le 6 \\ x_1 - 2x_2 \le 4 \\ -2x_1 + x_2 \le 3 \\ x_1 \ge 0, x_2 \ge 0 \end{cases}
$$

## *Варіант 17*

За допомогою симплекс-методу розв'язати задачу лінійного програмування:

$$
y(\overline{x}) = 2x_1 + 3x_2 \rightarrow \max_{\overline{x} \in \Omega}
$$

$$
\Omega: \begin{cases} 2x_1 + x_2 \le 3\\ x_1 - 2x_2 \le 4\\ x_1 - x_2 \le 6\\ x_1 \ge 0, x_2 \ge 0 \end{cases}
$$

# *Варіант 18*

За допомогою симплекс-методу розв'язати задачу лінійного програмування:

$$
y(\overline{x}) = 2x_1 + x_2 \to \max_{\overline{x} \in \Omega} \n\Omega : \begin{cases} x_1 + x_2 \le 3 \\ x_1 - x_2 \le 6 \\ x_1 - 2x_2 \le 4 \\ x_1 \ge 0, x_2 \ge 0 \end{cases}
$$

*Варіант 19*

За допомогою симплекс-методу розв'язати задачу лінійного програмування:

$$
y(\overline{x}) = 3x_1 + 2x_2 \to \min_{\overline{x} \in \Omega} \Omega : \begin{cases} x_1 + 2x_2 \le 3 \\ x_1 - x_2 \ge -6 \\ -2x_1 + x_2 \le 4 \\ x_1 \ge 0, x_2 \ge 0 \end{cases}
$$

*Варіант 20*

$$
y(\overline{x}) = 2x_1 + x_2 \rightarrow \max_{\overline{x} \in \Omega}
$$

$$
\Omega: \begin{cases} x_1 + x_2 \le 8 \\ x_1 - x_2 \le 6 \\ x_1 - 2x_2 \le 4 \\ x_1 \ge 0, x_2 \ge 0 \end{cases}
$$

За допомогою симплекс-методу розв'язати задачу лінійного програмування:

$$
y(\overline{x}) = 2x_1 + 5x_2 \rightarrow \max_{\overline{x} \in \Omega}
$$

$$
\Omega: \begin{cases} 2x_1 + x_2 \le 3\\ x_1 - x_2 \le 6\\ x_1 - 2x_2 \le 4\\ x_1 \ge 0, x_2 \ge 0 \end{cases}
$$

# *Варіант 22*

За допомогою симплекс-методу розв'язати задачу лінійного програмування:

$$
y(\overline{x}) = 3x_1 + x_2 \to \max_{\overline{x}} \in \Omega
$$
  

$$
\Omega: \begin{cases} x_1 - x_2 \ge -6 \\ -2x_1 + x_2 \le 4 \\ x_1 + 2x_2 \le 3 \\ x_1 \ge 0, x_2 \ge 0 \end{cases}
$$

# *Варіант 23*

За допомогою симплекс-методу розв'язати задачу лінійного програмування:

$$
y(\overline{x}) = 2x_1 - 4x_2 \to \min_{\overline{x} \in \Omega}
$$
  

$$
\Omega: \begin{cases} -x_1 + x_2 \le 3\\ 5x_1 + 3x_2 \le 27\\ -3x_1 - 2x_2 \le 6\\ x_1 \ge 0, x_2 \ge 0 \end{cases}
$$

## *Варіант 24*

За допомогою симплекс-методу розв'язати задачу лінійного програмування:

$$
y(\overline{x}) = x_1 + 2x_2 \rightarrow \max_{\overline{x} \in \Omega}
$$

$$
\Omega: \begin{cases} 2x_1 - x_2 \ge -4 \\ -x_1 + x_2 \le 6 \\ x_1 + x_2 \le 3 \\ x_1 \ge 0, x_2 \ge 0 \end{cases}
$$

## *Варіант 25*

$$
y(\overline{x}) = 2x_1 + 3x_2 \to \max_{\overline{x} \in \Omega}
$$
  

$$
\Omega: \begin{cases} x_1 - 2x_2 \le 4 \\ 2x_1 - 3x_2 \le 10 \\ 2x_1 + x_2 \le 3 \\ x_1 \ge 0, x_2 \ge 0 \end{cases}
$$

За допомогою симплекс-методу розв'язати задачу лінійного програмування:

$$
y(\overline{x}) = 2x_1 + 5x_2 \to \max_{\overline{x} \in \Omega}
$$
  

$$
\Omega: \begin{cases} -2x_1 + x_2 \le 3\\ x_1 - 2x_2 \le 5\\ x_1 + x_2 \le 6\\ x_1 \ge 0, x_2 \ge 0 \end{cases}
$$

# *Варіант 27*

За допомогою симплекс-методу розв'язати задачу лінійного програмування:

$$
y(\overline{x}) = -7x_1 + 2x_2 \to \max_{\overline{x}}\n \quad \text{max}
$$
\n
$$
\Omega: \begin{cases}\n x_1 + x_2 \ge -1 \\
 5x_1 + x_2 \ge -3 \\
 -3x_1 + x_2 \le 3 \\
 2x_1 + x_2 \le 4 \\
 x_1 \ge 0, x_2 \ge 0\n \end{cases}
$$

*Варіант 28*

За допомогою симплекс-методу розв'язати задачу лінійного програмування:

$$
y(\overline{x}) = x_1 + 2x_2 \rightarrow \max_{\overline{x} \in \Omega}
$$

$$
\Omega: \begin{cases} x_1 - x_2 \ge -6 \\ 2x_1 - x_2 \ge -4 \\ x_1 + x_2 \le 8 \\ x_1 \ge 0, x_2 \ge 0 \end{cases}
$$

*Варіант 29*

За допомогою симплекс-методу розв'язати задачу лінійного програмування:

$$
y(\overline{x}) = 3x_1 + 2x_2 \to \max_{\overline{x} \in \Omega}
$$
  

$$
\Omega: \begin{cases} -2x_1 + x_2 \le 4 \\ x_1 - x_2 \ge -6 \\ x_1 + 2x_2 \le 12 \\ x_1 \ge 0, x_2 \ge 0 \end{cases}
$$

*Варіант 30*

$$
y(\overline{x}) = 2x_1 + 3x_2 \to \max_{\overline{x} \in \Omega}
$$
  

$$
\Omega: \begin{cases} x_1 - x_2 \le 6 \\ x_1 - 2x_2 \le 4 \\ 2x_1 + x_2 \le 8 \\ x_1 \ge 0, x_2 \ge 0 \end{cases}
$$

#### *Індивідуальні завдання з теми «Теорія двоїстості»*

Для виготовлення *m* видів продукції використовують *n* видів сировини. Запаси сировини, кількість одиниць сировини, що витрачаються на виготовлення одиниці продукції, а також величина прибутку, отримувана від реалізації одиниці продукції приведені в таблиці. Необхідно скласти такий план випуску продукції, щоб при її реалізації отримати максимальний прибуток.

1. Скласти план виробництва *m* видів продукції , щоб при її реалізації отримати максимальний прибуток.

2. За вихідними даними задачі сформулювати другу економічну задачу (двоїсту до даної).

3. Знайти оптимальне рішення двоїстої задачі.

4. Визначити дефіцитність сировини.

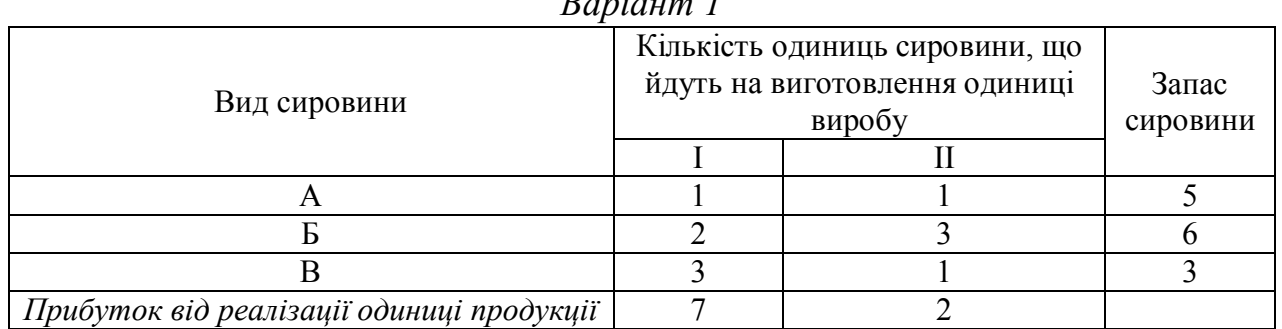

# *Варіант 1*

## *Варіант 2*

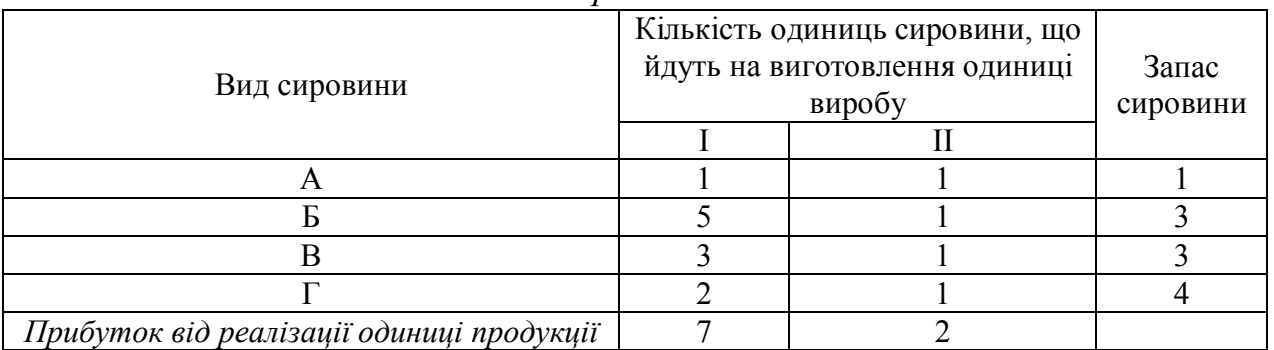

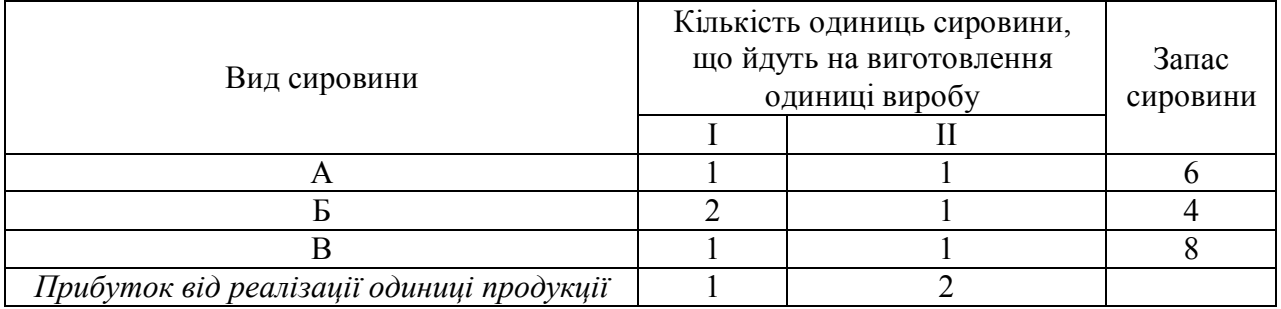

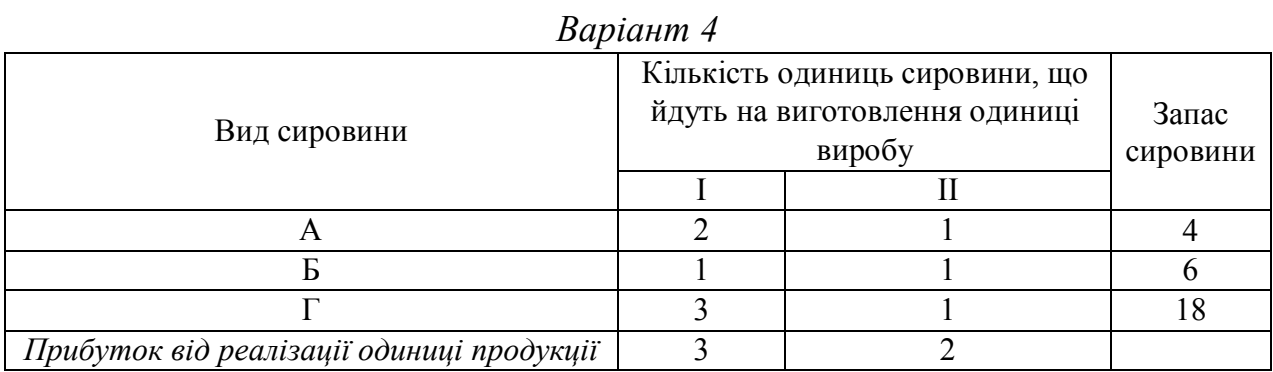

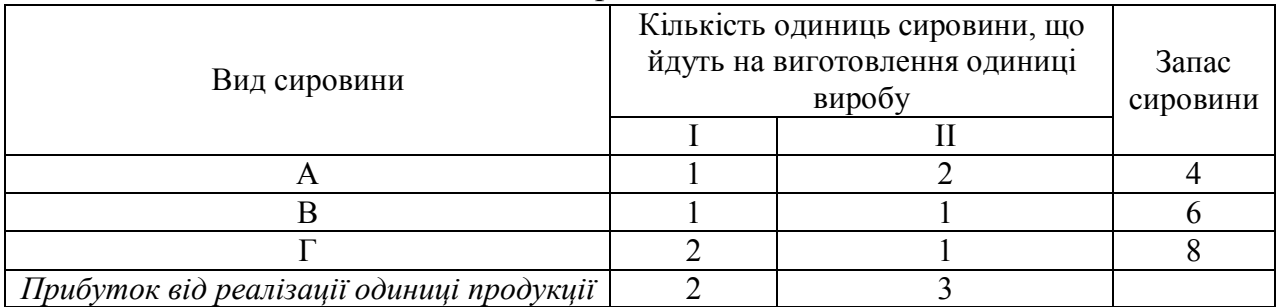

# *Варіант 6*

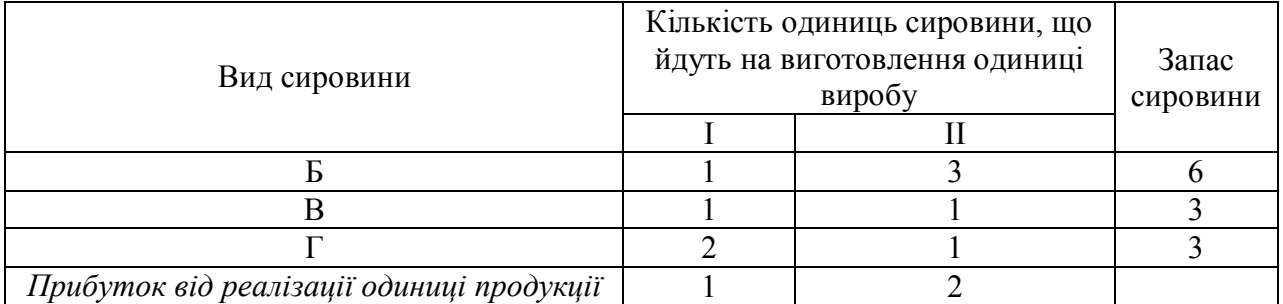

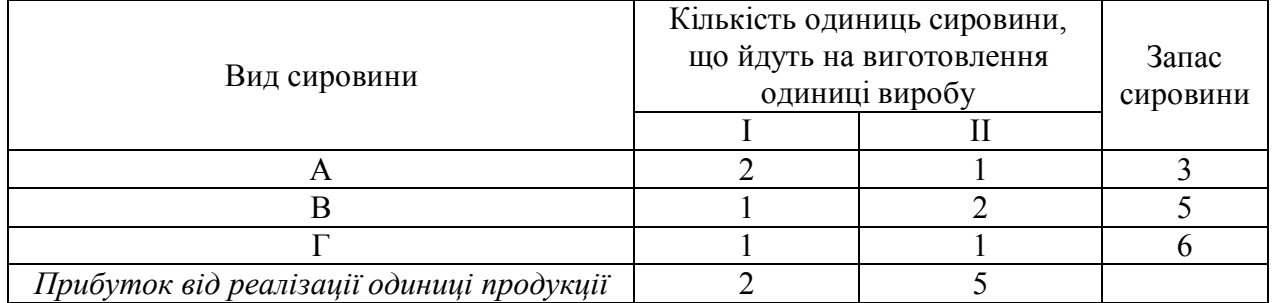

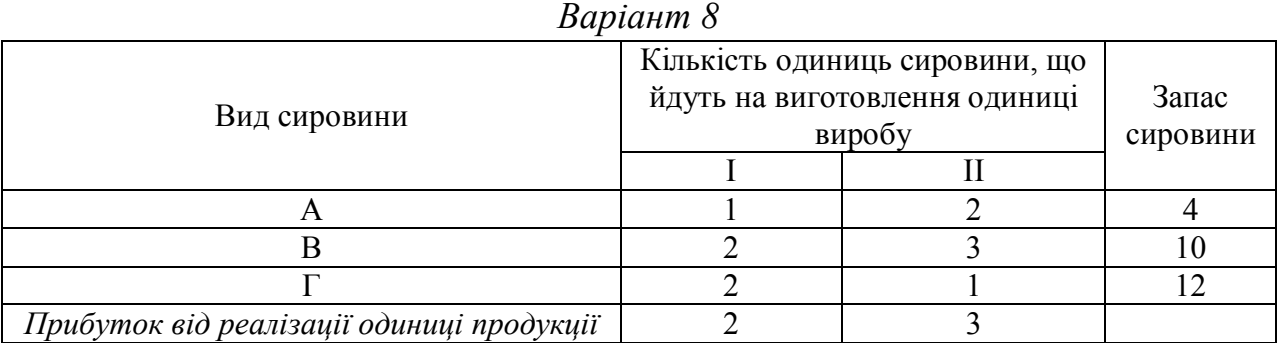

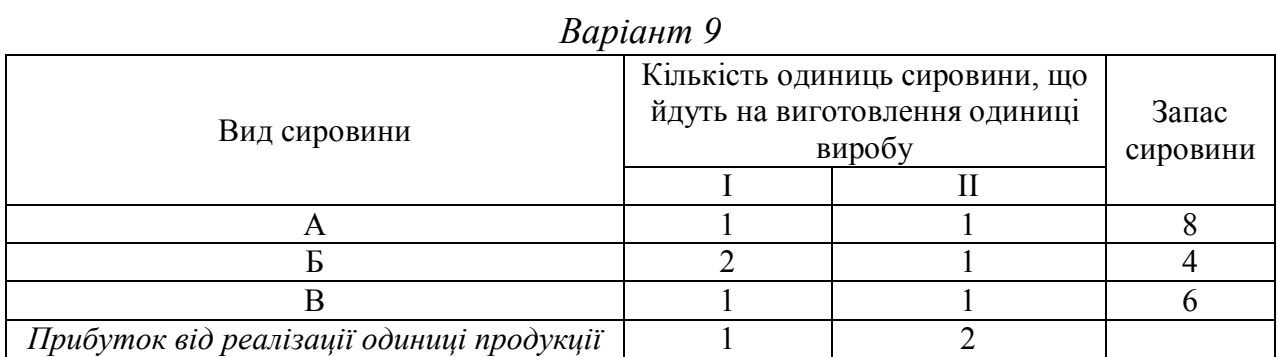

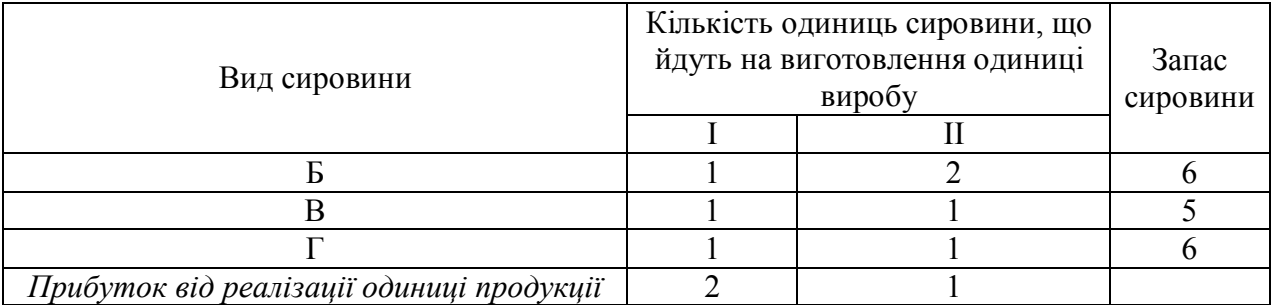

# *Варіант 11*

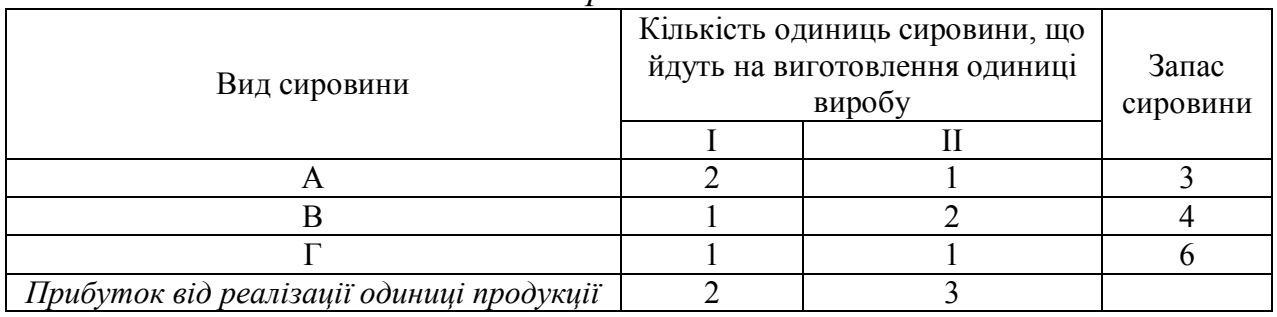

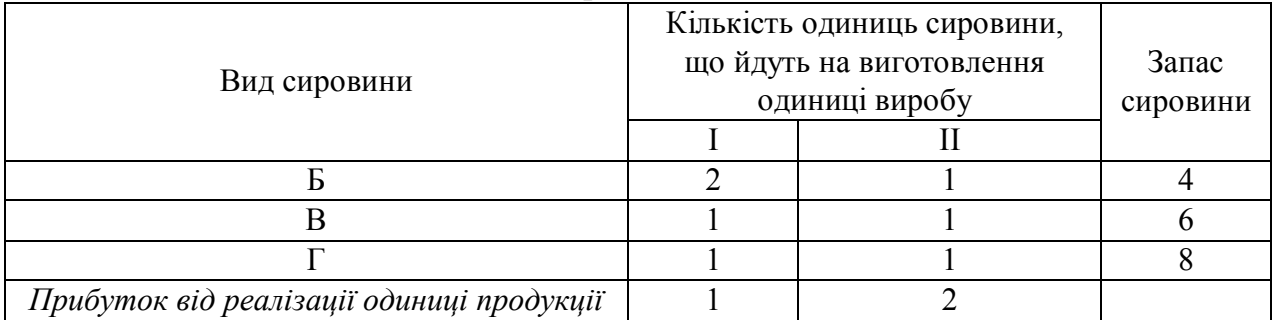

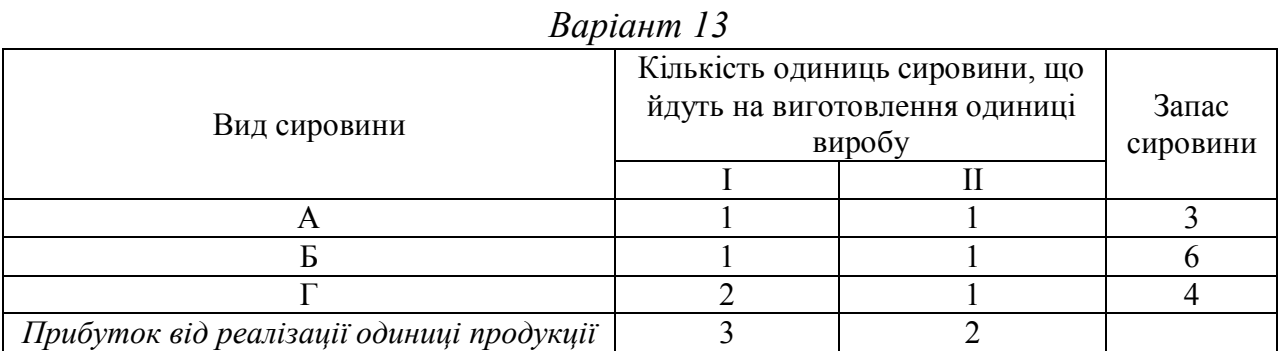

| раріант 14                                |                                                                           |  |                   |
|-------------------------------------------|---------------------------------------------------------------------------|--|-------------------|
| Вид сировини                              | Кількість одиниць сировини, що<br>йдуть на виготовлення одиниці<br>виробу |  | Запас<br>сировини |
|                                           |                                                                           |  |                   |
|                                           |                                                                           |  |                   |
|                                           |                                                                           |  |                   |
|                                           |                                                                           |  |                   |
| Прибуток від реалізації одиниці продукції |                                                                           |  |                   |

*Варіант 14*

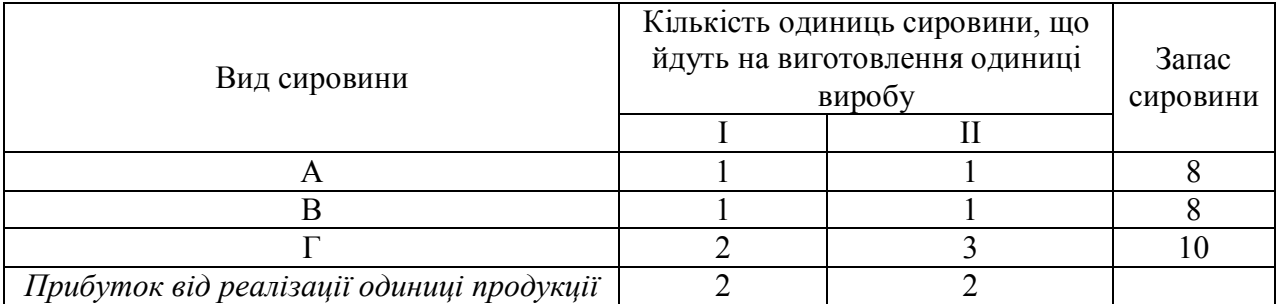

# *Варіант 16*

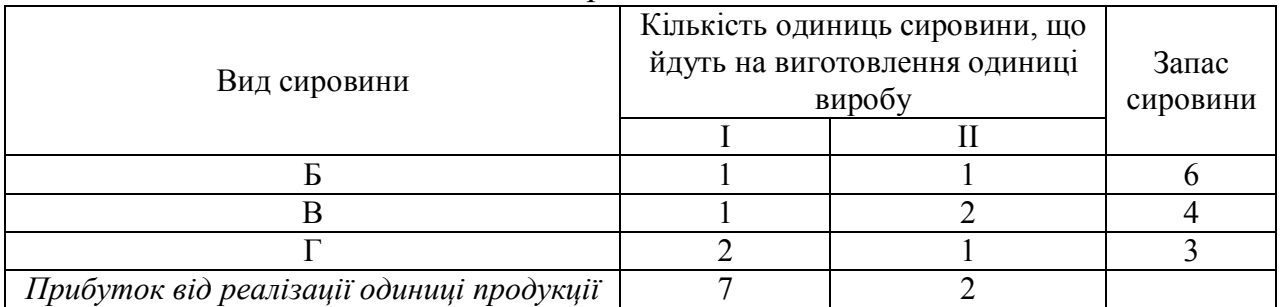

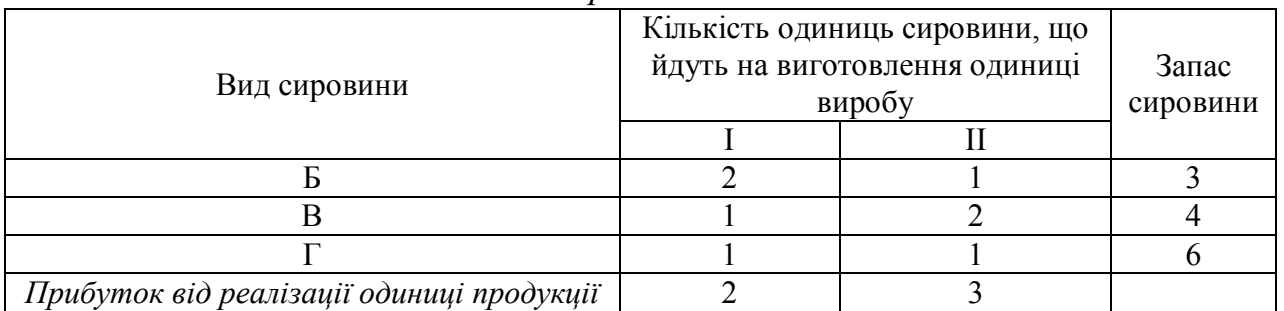

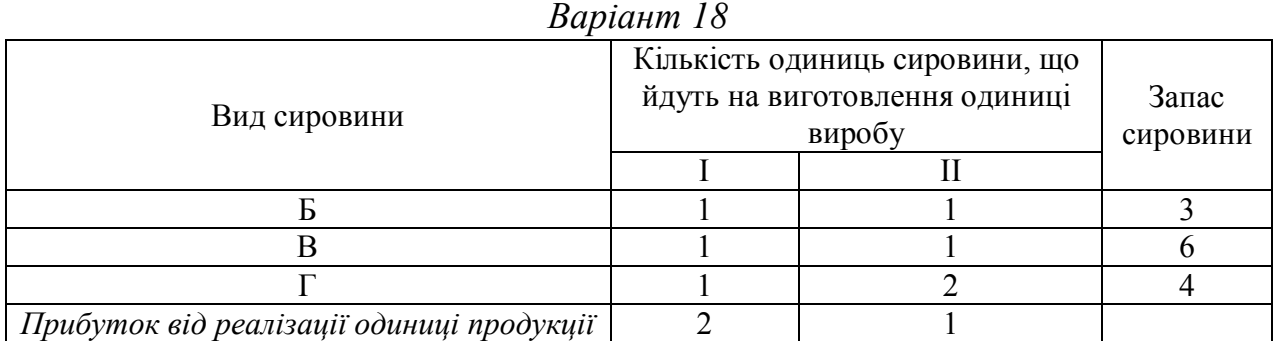

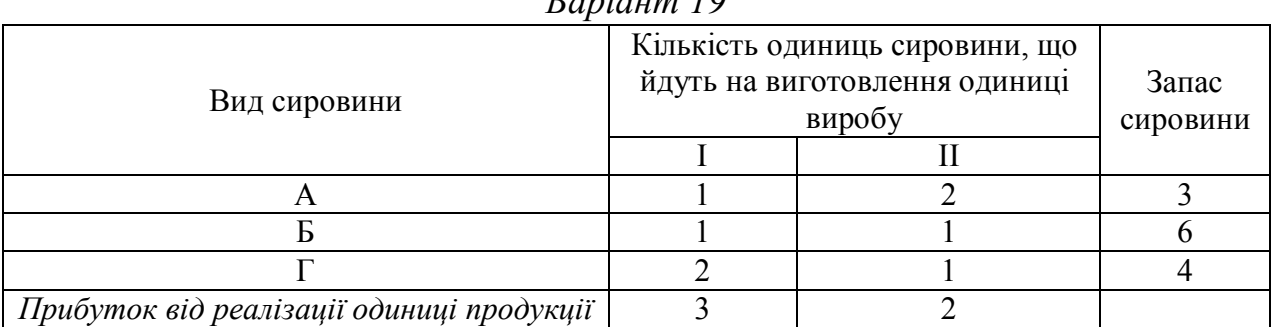

# *Варіант 20*

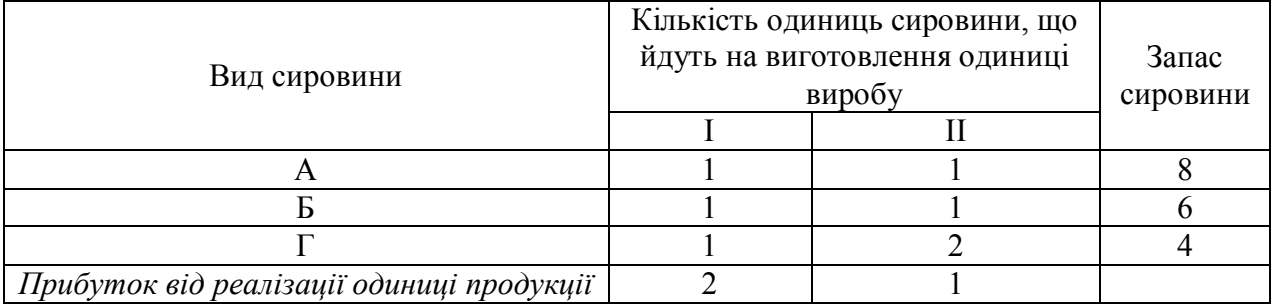

# *Варіант 21*

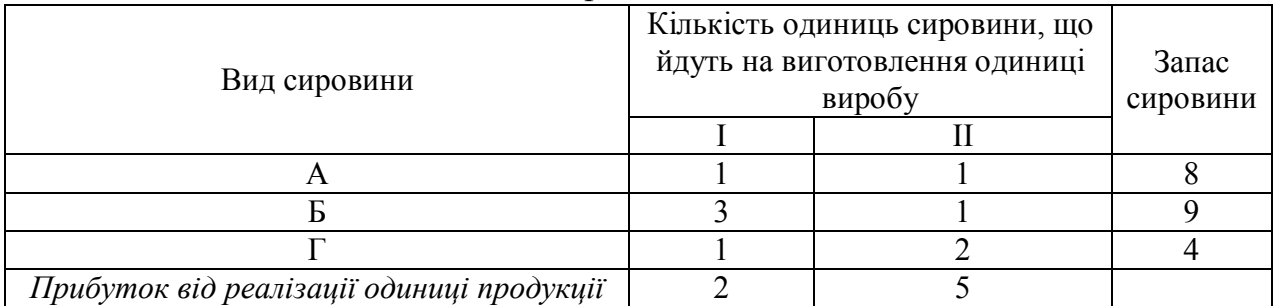

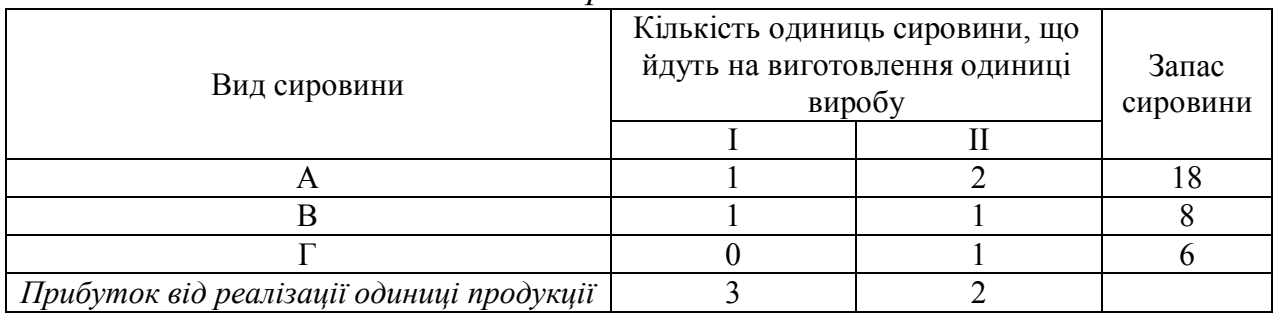

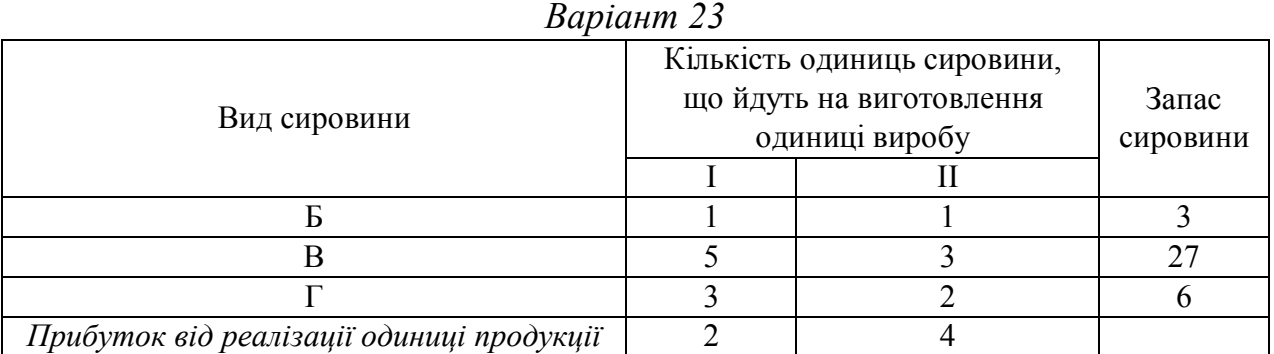

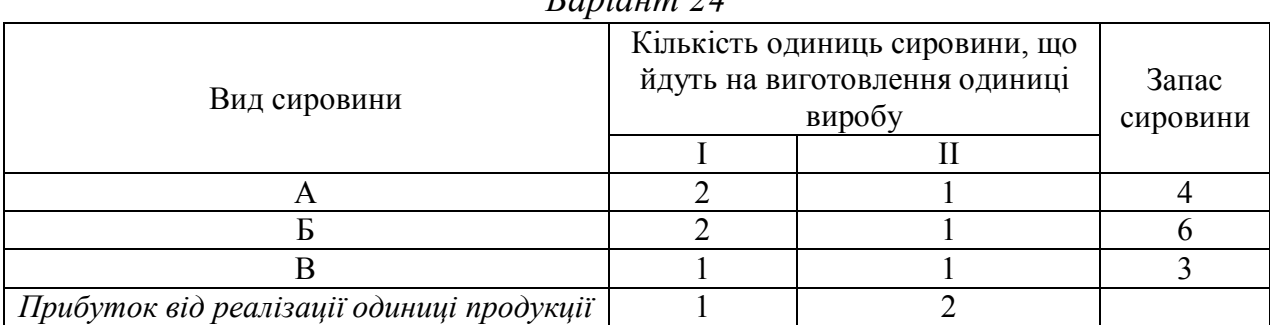

# *Варіант 25*

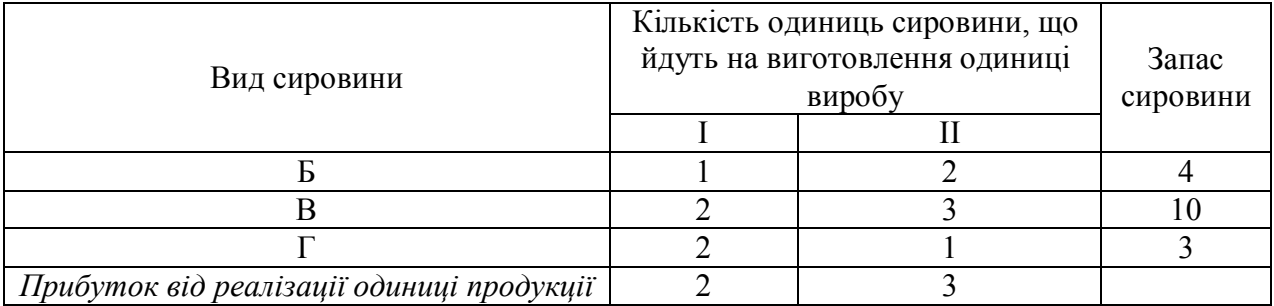

# *Варіант 26*

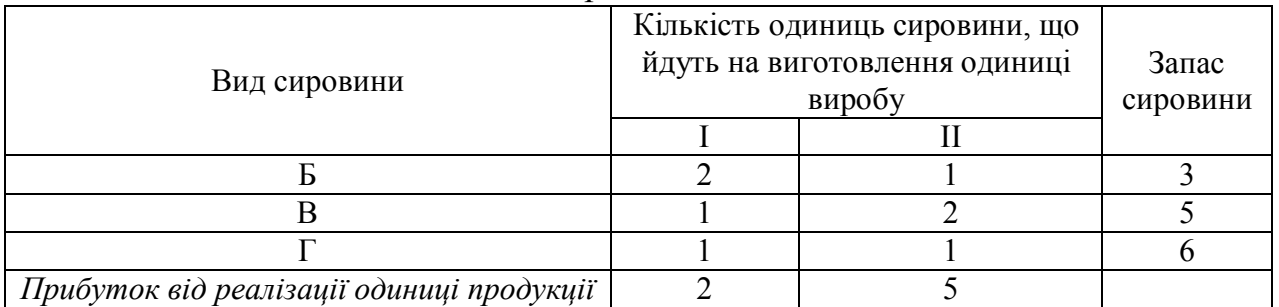

# *Варіант 27*

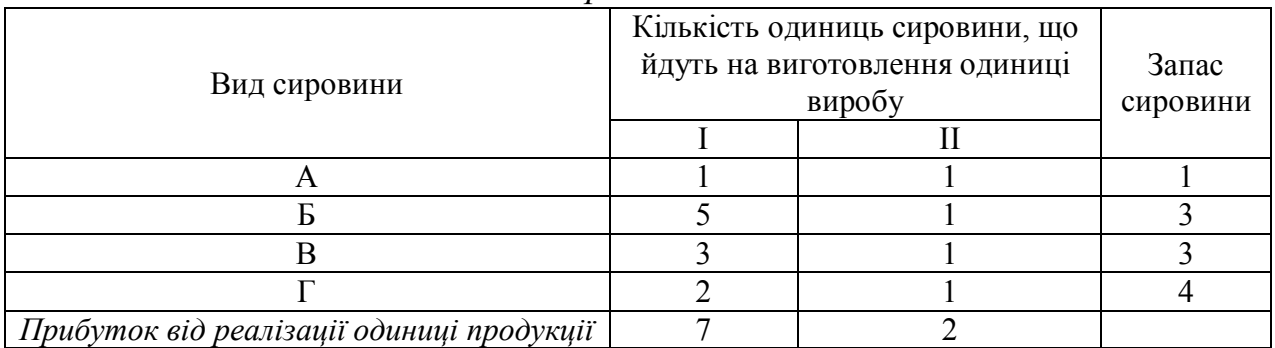

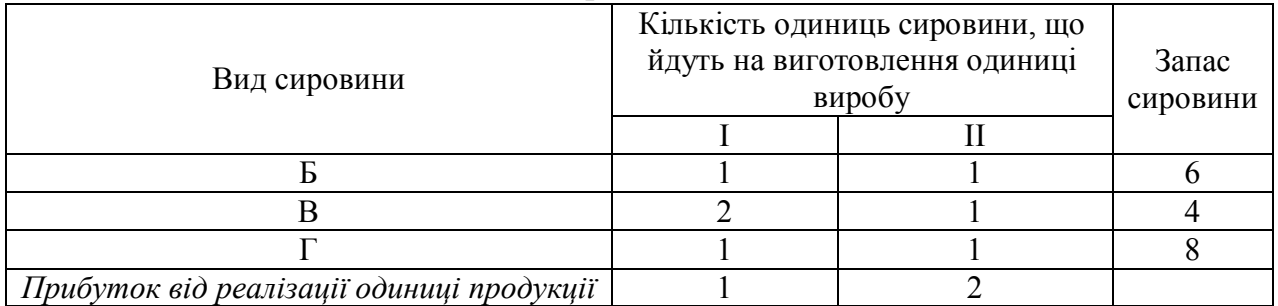

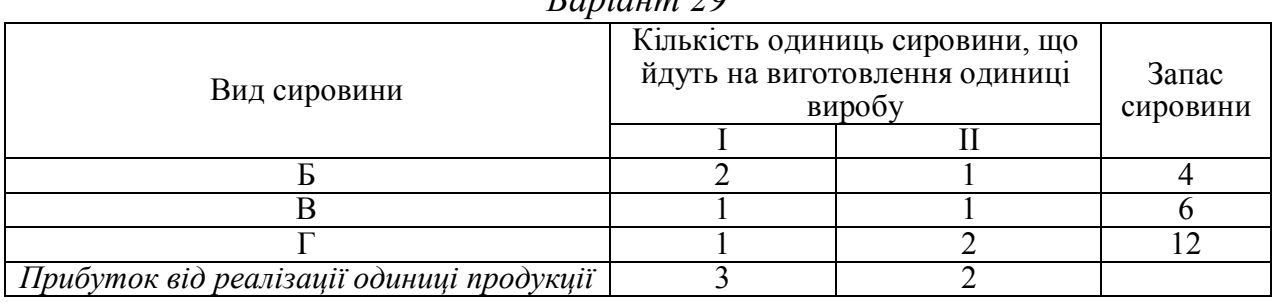

## *Варіант 30*

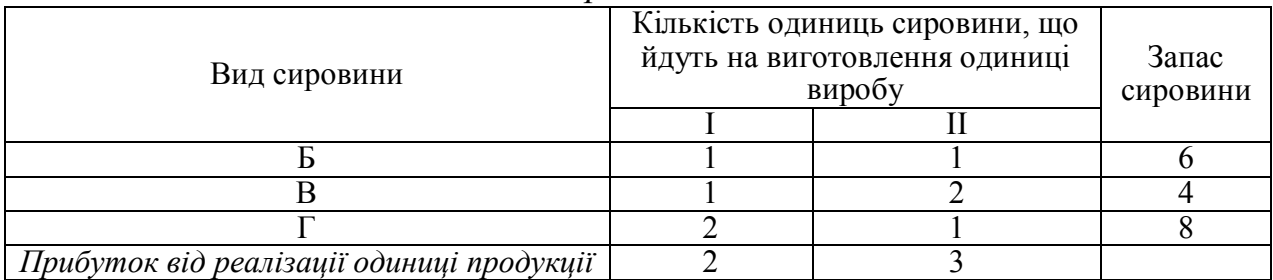

*Індивідуальні завдання з теми «Безумовна оптимізація. Класичні методи» Варіант 1*

Знайти мінімум функції методом Ейлера;

$$
y(\overline{x}) = x_1^2 x_2 + \frac{x_1^2}{x_2} + \frac{4}{x_1} \rightarrow \min_{\overline{x} \in \mathbb{R}^2}
$$

#### *Варіант 2*

Знайти мінімум функції методом Ейлера;

$$
y(x) = 3x_2 + \frac{2x_1}{x_2} + \frac{1}{x_1^2 x_2} \to \min_{x \in R^2} \frac{1}{x_1^2 x_2}
$$

# *Варіант 3*

Знайти мінімум функції методом Ейлера;

$$
y(\overline{x}) = 2x_1x_2 + \frac{1}{x_1^2} + \frac{1}{x_2^2} \rightarrow \min_{\overline{x} \in R^2}
$$
,

#### *Варіант 4*

Знайти мінімум функції методом Ейлера;

$$
y(x) = x_1^3 + x_2^3 + \frac{3}{x_1 x_2} \to \min_{x \in R^2}
$$
,

## *Варіант 5*

Знайти мінімум функції методом Ейлера;

$$
y(x) = \frac{1}{4}x_1^2 x_2 + \frac{x_1^2}{x_2} + \frac{2}{x_1} \to \min_{x \in R^2} ,
$$

#### *Варіант 6*

Знайти мінімум функції методом Ейлера;

$$
y\left(\overline{x}\right) = 2\sqrt{x_1} + 3x_2 + \frac{1}{x_1 \cdot x_2^3} \to \min_{\overline{x} \in R^2}
$$
,

*Варіант 7*

Знайти мінімум функції методом Ейлера;

$$
y(x) = 2x_1x_2 + \frac{3}{x_2} + \frac{27}{x_1^2x_2} \to \min_{x \in \mathbb{R}^2}
$$

Знайти мінімум функції методом Ейлера;

$$
y(x) = 2x_1 + \frac{2}{x_1\sqrt{x_2}} + x_2 \to \min_{x \in \mathbb{R}^2}
$$

*Варіант 9*

Знайти мінімум функції методом Ейлера;

$$
y(x) = 3x_1^3 + 3x_2^3 + \frac{9}{x_1x_2} \rightarrow \min_{x \in \mathbb{R}^2}
$$

*Варіант 10*

Знайти мінімум функції методом Ейлера;

$$
y(\overline{x}) = 4x_2\sqrt{x_1} + \frac{4}{x_2} + \frac{4}{\sqrt{x_1}} \to \min_{\overline{x} \in R^2}
$$

*Варіант 11*

Знайти мінімум функції методом Ейлера;

$$
y(x) = x_1 x_2 + \frac{2}{x_1^4 x_2^2} + \frac{2}{x_2^2} \to \min_{x \in R^2}
$$

*Варіант 12*

Знайти мінімум функції методом Ейлера;

$$
y(x) = 3 \cdot x_2 \cdot \sqrt[3]{x_1} + \frac{2}{x_2} + \frac{1}{x_1 \cdot x_2} \rightarrow \min_{x \in \mathbb{R}^2}
$$

*Варіант 13*

Знайти мінімум функції методом Ейлера;

$$
y(x) = x_1 x_2 + \frac{2}{x_2} + \frac{2}{x_1^2 x_2} \to \min_{x \in R^2} ,
$$
  
Bernise that

*Варіант 14* Знайти мінімум функції методом Ейлера;

$$
y(x) = x_1^2 x_2 + \frac{4x_1^2}{1} + \frac{8}{1} \rightarrow \min,
$$

$$
(x) = x_1 x_2 + \frac{1}{x_2} + \frac{1}{x_1} \rightarrow \min_{x \in R^2}
$$
  
\n*Bapiaum 15*

Знайти мінімум функції методом Ейлера;

$$
y(x) = x_1 + \frac{2x_2}{\sqrt{x_1}} + \frac{2}{x_2} \rightarrow \min_{x \in R^2}
$$

*Варіант 16*

Знайти мінімум функції методом Ейлера;

$$
y(x) = \sqrt{x_1 x_2} + \frac{9}{x_2} + \frac{36}{x_1} \to \min_{x \in R^2}
$$

*Варіант 17*

Знайти мінімум функції методом Ейлера;

$$
y(x) = \frac{2}{9}x_1x_2^4 + \frac{8}{x_1} + \frac{16}{3x_2} \to \min_{x \in R^2}
$$

# *Варіант 18*

Знайти мінімум функції методом Ейлера;

$$
y(x) = x^2 x_2 + \frac{3}{x_2} + \frac{2x_2}{x_1} \to \min_{x \in R^2}
$$

*Варіант 19*

Знайти мінімум функції методом Ейлера;

$$
y(x) = x_2 + \frac{2x_1}{\sqrt{x_2}} + \frac{2}{x_1} \to \min_{x \in R^2}
$$

Знайти мінімум функції методом Ейлера;

$$
y(x) = x_2\sqrt{x_1} + \frac{4}{x_1x_2} + \frac{1}{x_2} \to \min_{x \in R^2}
$$

*Варіант 21*

Знайти мінімум функції методом Ейлера;

$$
y(x) = x_2\sqrt{x_1} + \frac{1}{2x_1} + \frac{8}{x_1x_2^4} \rightarrow \min_{x \in R^2}
$$

*Варіант 22*

Знайти мінімум функції методом Ейлера;

$$
y(x) = 2\sqrt{x_2} + \frac{x_1}{4x_2^2} + \frac{1}{x_1} \to \min_{x \in R^2}
$$

*Варіант 23*

Знайти мінімум функції методом Ейлера;

$$
y(x) = x_1 x_2 + \frac{4}{x_2 \sqrt{x_1}} + \frac{2}{\sqrt{x_1}} \to \min_{x \in R^2} \frac{1}{x_1}
$$

*Варіант 24*

Знайти мінімум функції методом Ейлера;

$$
y(x) = 4\frac{x_2}{x_1^2} + x_1 + \frac{2}{\sqrt{x_2}} \to \min_{x \in \mathbb{R}^2} \frac{1}{x_2}
$$

*Варіант 25*

Знайти мінімум функції методом Ейлера;

$$
y(x) = 2\sqrt{x_1 x_2} + \frac{1}{x_1} + \frac{16}{x_1 x_2^2} \to \min_{x \in R^2}
$$

*Варіант 26*

Знайти мінімум функції методом Ейлера;

$$
y(x) = 4x_1x_2^2 + \frac{1}{x_2} + \frac{x_2^2}{x_1} \to \min_{x \in R^2}
$$

## *Варіант 27*

Знайти мінімум функції методом Ейлера;

$$
y(x) = 4x_1^2x_2 + \frac{2}{\sqrt{x_2}} + \frac{1}{x_1} \rightarrow \min_{x \in R^2}
$$

#### *Варіант 28*

Знайти мінімум функції методом Ейлера;

$$
y(\bar{x}) = x_1 + \frac{6}{x_1\sqrt{x_2}} + 9x_1x_2 \rightarrow \min_{\bar{x}\in R^2}
$$

#### *Варіант 29*

Знайти мінімум функції методом Ейлера;

$$
y(x) = 2x_1x_2 + \frac{25}{x_1\sqrt{x_2}} + \frac{20}{\sqrt{x_2}} \rightarrow \min_{x \in R^2}
$$

#### *Варіант 30*

Знайти мінімум функції методом Ейлера;

$$
y(x) = 5x_1x_2 + \frac{1}{5x_2\sqrt{x_1}} + \frac{1}{\sqrt{x_1}} \to \min_{\bar{x} \in R^2}
$$

#### **Список рекомендованих джерел**

1. Самойленко М. І. Математичне програмування. / М. І. Самойленко. – Харків: Основа, 2002. – 424 с.

2. Зайченко Ю. П. Исследование операций: Учеб. пособие для студентов вузов. / Ю. П. Зайченко. – Киев: Вища школа.,1989, – 392 с.

3. Кузнецов Ю. Н. Математическое программирование. / Ю. Н. Кузнецов, В. И. Кузубов, А. В. Волощенко. – М.: Высш.шк., 1980.

4. Бережная Е. В. Математические методы моделирования экономических систем. / Е. В. Бережная. – М.: Финансы и статистика, 2001.

5. Красс М. С. Математические методы и модели для магистрантов экономики: Учебное пособие. / М. С. Красс, Б. П. Чупрынов. – СПб.: Питер, 2006. – 496 с.:ил.

6. Долгопятов Т. Г. Математическое моделирование экономических процессов / Т. Г. Долгопятов, Б. Г. Суворов. – М.: МГУ, 1990. – 262 с.

7. Зайченко Ю. П. Исследование операций. Сборник задач. / Ю. П. Зайченко, С. А. Шумилова. – Киев. :Вища школа, 1990. – 239 с.

8. Плис А. И. Математический практикум для экономистов и инженеров: Учебное пособие. / А. И. Плис, Н. А. Сливина – М.: Финансы и статистика, 1999.

9. Монахов А. В. Математические методы анализа экономики. / А. В. Монахов. – СПб.: Питер, 2002. – 176 с.

10. Конюховский П. В. Математические методы исследования операций в экономике. / П. В. Конюховский. – СПб.: Питер, 2002.

11. Методичні вказівки до самостійного вирішення задач та виконання розрахункових завдань з курсу «Математичного програмування». М. І. Самойленко, Г. В. Білогурова, О. М. Штельма, І. О. Гавриленко. – ХДАМГ, – 2006.

*Виробничо-практичне видання*

## МЕТОДИЧНІ РЕКОМЕНДАЦІЇ до проведення практичних занять з дисципліни

# **«Математичне моделювання і оптимізація»**

*(для студентів 2 курсу денної та заочної форми навчання освітнього рівня бакалавр, спеціальності 151 – «Автоматизація та комп'ютерно-інтегровані технології»)*

Укладач **ШТЕЛЬМА** Ольга Миколаївна

Відповідальний за випуск *М. В. Булаенко*

*За авторською редакцією*

Комп'ютерне верстання *К. А. Алексанян*

План 2018, поз. 364М

Підп. до друку 14.04.2018. Формат 60×84/16 Друк на різографі. Ум. друк. арк. 1,1 Тираж 50 пр. Зам. №

Видавець і виготовлювач: Харківський національний університет міського господарства імені О. М. Бекетова, вул. Маршала Бажанова, 17, Харків, 61002. Електронна адреса: rectorat@kname.edu.ua. Свідоцтво суб'єкта видавничої справи: ДК № 5328 від 11.04.2017.